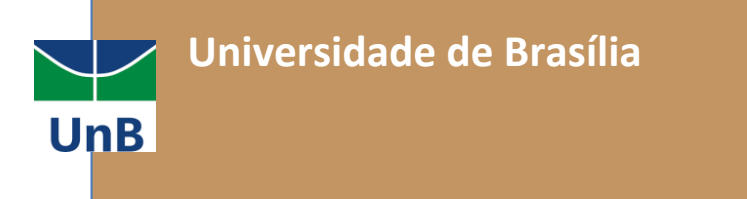

de camundongo fixado (Molecular Probes)

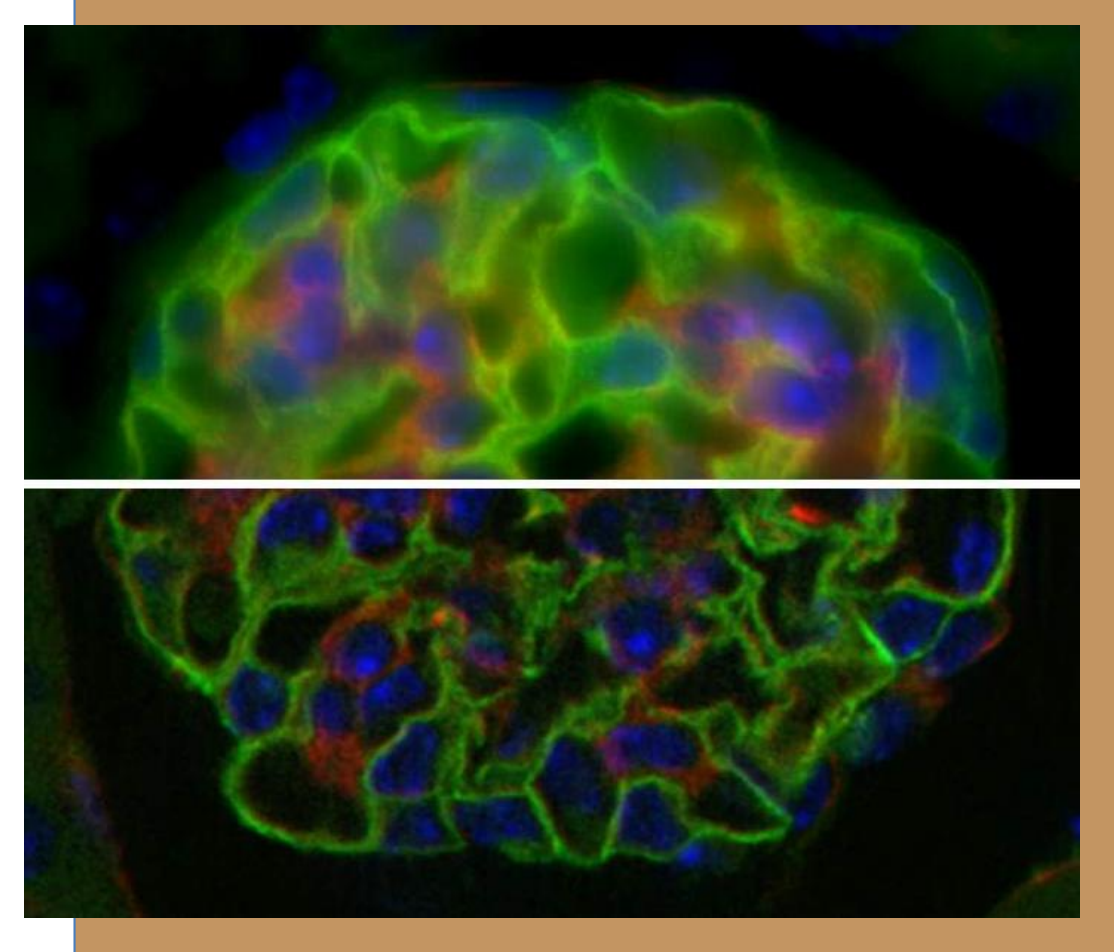

# **Microscopia Confocal Básica**

**Prof. Dr. Jose R. Corrêa, Prof. Dr. Tatsuya Nagata,**

**Profa. Dra. Kelly Grace Magalhães, Dr. Andre Moraes Nicola,**

**Dra. Rosana Blawid, Dra. Kelly Barreto Rodrigues.**

**Revisão Prof. Dr. José R. Corrêa**

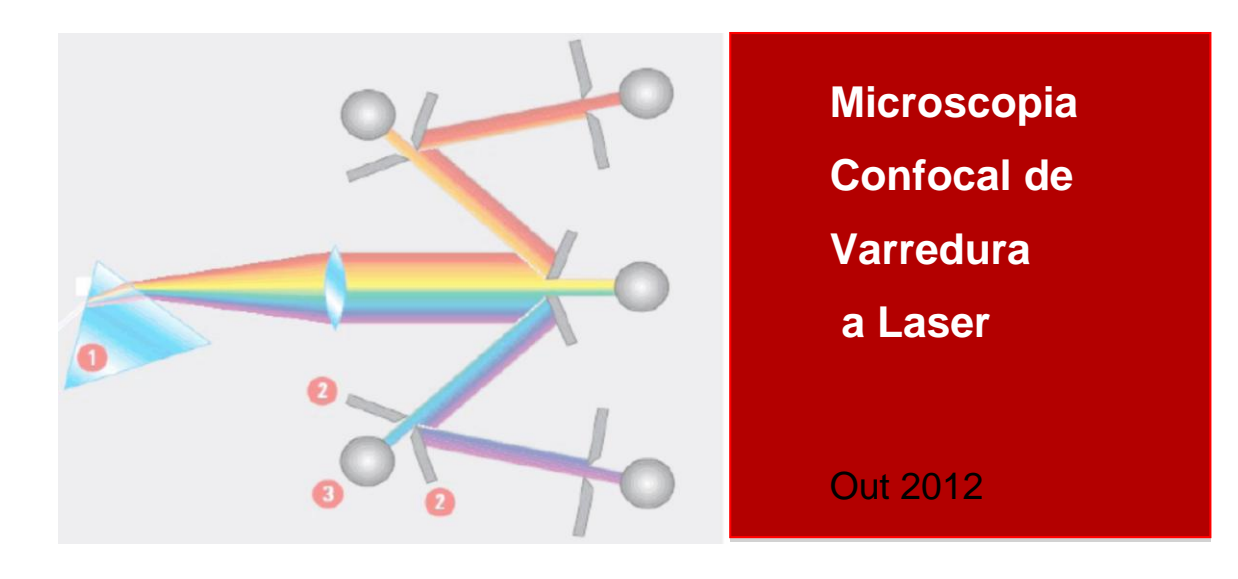

### Princípios da Microscopia Confocal

### Prof. Dr. José Raimundo

A idéia básica que levaria ao desenvolvimento do microscópio confocal teve origem nas observações de Marvin Minsky que na década de 1950 tentava estudar as conexões entre as células do sistema nervoso central e percebeu que a iluminação de um volume relativamente grande de material era o que levava ao aumento do espalhamento da luz utilizada. Alem disso a observação de materiais com maiores volumes acabava incluindo na imagem formada fótons advindos de outros planos da amostra que não eram o plano de foco da objetiva naquele momento. Esta contaminação de fótons vindos de outros planos focais limitava em muito a qualidade da imagem, comprometendo a informação obtida pela visualização dos materiais analisados.

Estes artefatos opticos impediam a aquisição de informações tridimensionais das amostras em análise o que era o foco para o Minsky em seus estudos. Esta situação gerou a seguinte pergunta: Porque iluminar uma região grande se o objeto da observação é muito pequeno? E a busca por maneiras de observar regiões cada vez menores trouxe os grandes avanços na microscopia contribuindo para o surgimento da microscopia confocal, multifotônica e para a técnica da deconvolução. Todas estas estratégias visam proporcionar condições ideais para a observação de amostras volumosa, gerar imagens tridimensionais destas amostras, sem no entanto deixar que fótons oriundos de outras regiões que não estajam no plano focal possam contribuir para a formação da imagem. A participação de fótons vindos de planos fora do plano focal na formação das imagens é constatada nas imagens geradas por microscópios comuns, nos quais a imagem final é o somatório de todas as imagens advindas de todos os planos iluminados na amostra. Este efeito negativo sobre a imagem se acentua quando usamos objetivas de grande aumento e profundidade de campo limitada ( 1 mm ou menor). Os efeitos negativos na formação da imagem ficam exponencialmente mais acentuados se a amostra observada estiver com uma espessura maior que a profundidade de campo da objetiva, isto provocará um efeito no qual grande parte do sinal luminoso que contribuirá para a formação da imagem virá de regiões da amostra que se encontram totalmente fora de foco.

Para resolver estes problemas Marvin Minsky idealizaou e patenteou os princípios que definem a confocalidade. A designação da técnica como confocal, vem do fato de se agrupar diferentes planos focais para a formação da imagem. A grande contribuição para a microscopia veio da criação do dispositivo físico que impede que fótons oriundos de outros planos na amostra fora do plano focal chegue até a objetiva. Este dispositivo era um pequeno disco metálico com um orifício no centro (pinhole), perfeitamente alinhado com o ponto focal da objetiva e que foi instalado na frente do fotodetector. Fótons cuja origem estavam acima ou abaixo do plano focal seriam desviados por refração de forma diferente daqueles do ponto focal, estes desvios impossibilitam que estes fótons passem pelo orifício, e desta forma a imagem é formada apenas por fótons que se encontram no ponto focal da objetiva.

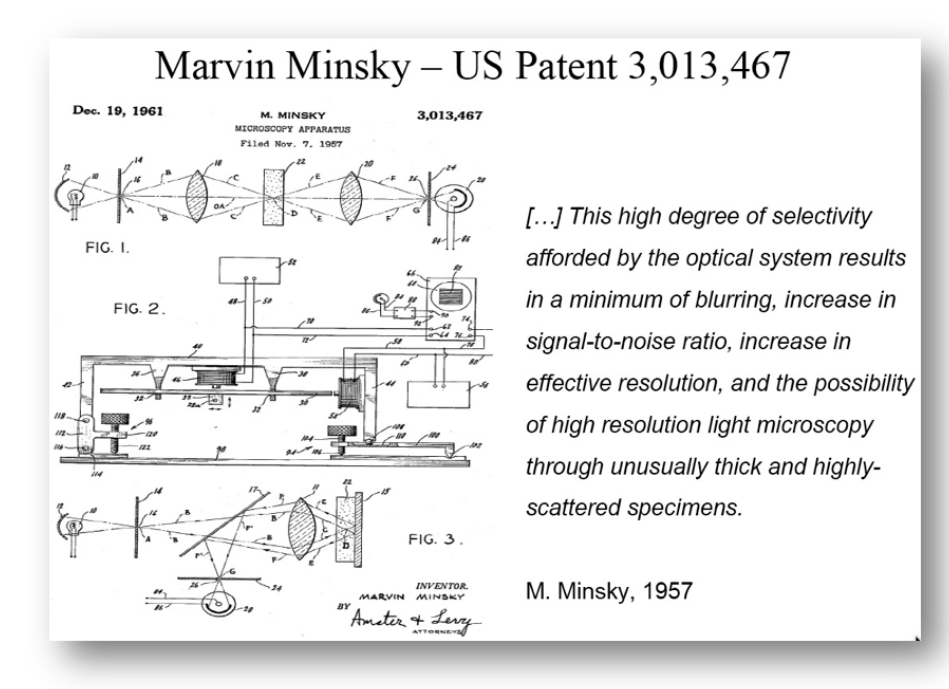

Cópia da patente do primeiro microscópio confocal, documento registrado em 1961.

*Marvin Lee Minsky nasceu na cidade de em New York em uma família Judia, ingressou na vida escolar pela Fieldston School e em seguida foi para a Bronx High School of Science. Posteriormente iniciou a sua carreira acadêmica na Phillips Academy em Andover, Massachusetts. Serviu a Marinha Americana de 1944 a 1945. Em seguida obteve o título de Bacharel em Matemática em Harvard (1950) e o PhD na mesma área em [Princeton](http://en.wikipedia.org/wiki/Princeton_University%2522%2520%255Co%2520%2522Princeton%2520University) (1954). Trabalha como professor no [MIT](http://en.wikipedia.org/wiki/MIT%2522%2520%255Co%2520%2522MIT) desde 1958. Em 1959 Minsky e John McCarthy fundaram o que é conhecido hoje como MIT Computer Science and Artificial Intelligence Laboratory. Atualmente Minsky é Professor Toshiba de Media Artes e Ciências e Professor de Engenharia Elétrica e Ciência da Computação. As invenções de Minsky's incluem o primeiro display gráfico (1963) e o microscópio confocal (1957) que é o*

*predecessor do atual microscópio confocal de varredura a laser. Minsky também construiu em 1951 a primeira SNARC (randomly wired neural network learning machine).*

No primeiro microscópio confocal os planos foram definidos pelo alinhamento de duas lentes objetivas. Uma era utilizada para iluminar a amostra com uma projecão luminosa limitada pela difração da luz e a segunda coletava a luz que atravessava a amostra para formar a imagem, este esquema está representado na parte superior da patente do Minsky. Alinhados aos planos focais destas lentes estvam localizados os orifícios que restringiam a luz que seria utilizada de uma lado na iluminação da amostra e de outro na coleta dos fótons pela objetiva. Esta configuração proporcionava uma iluminação maxima em um restrito ponto da amostra e ao mesmo tempo permitia a formação da imagem com fótons vindos apenas do ponto focal. A imagem era gerada a partir da observação e armazenamento de cada ponto separadamente, para somente depois ser reconstruída a imagem. Isto é facilmente obtido se a fonte luminosa varrer a amostra pelo movimento ou da fonte luminosa ou da própria amostra nos eixos X e Y. Nasceu assim a Microscopia de Varredura confocal, se incrementarmos estas variações com modificações na profundidade física da análise na amostra, variando o eixo Z, teremos então diversas secções da amostra o que possibilita a sua reconstrução tridimensional.

Os princípios idealizados por Marvin Minsky ficaram de lado por muitos anos sendo redescobertos nos trabalhos que levariam ao desenvolvimento do microscópio confocal modern. A tecnologia utilizada por Minsky na época não permitia que as imagens fosse gravadas rapidamente e ocorria da imagem ser apagada antes da sua captura. Estes aspectos provavelmente foram determinantes Minsky nunca ter obtido lucro com a venda das unidades disponíveis de microscopia confocal. No entanto, os princípios idealizados por Marvin Minsky em 1957 são utilizados em todos os microscópios confocais encontrados hoje.

Com o passer do tempo as áreas da informática, microeletrônica e optica passaram por gigantescos avanços, surgindo ainda as fontes de luz laser. Algoritmos que permitiam a manipulação de imagens digitais tornavam-se cada vez mais sofisticados e fáceis de usar, iniciava-se a era das interfaces intuitivas que facilitavam cada vez mais a operação por parte dos usuários comuns. Um fator determinante para o sucesso desta tecnologia deve ser creditado de forma justa a Coons e seus colaboradores que em 1941 publicou a conjugação de um agente fluorescente a um anticorpo dando origem a imunofuorescência e todos os desdobramentos que esta técnica tem até os dias de hoje.

### **Manuscript:**

### **Immunological Properties of an Antibody Containing a Fluorescent Group**

**Albert H. Coons, Hugh J. Creech and R. Norman Jones Department of Bacteriology and Immunology, Harvard Medical School, and the Chemical Laboratory, Harvard University Proc. Soc. Exp.Biol.Med. 47:200-202, 1941**

A industria dos marcadores fluorescentes se desenvolveu aos saltos e moléculas mais eficientes são produzidas continuamente. Outro marco para a aplicação das técnicas fluorescentes foi a produção em laboratório Todos estes fatores combinados levaram a um enorme interesse para microscopia de fluorescencia e em particular a microscopia confocal o que culminou no lançamento do primeiro instrument commercial em 1982.

Na area das ciências biológicas os microscópios confocais só se tornaram populares a partir de 1987, sendo amplamente utilizado em amostras contendo marcadores fluorescentes.

Outra contribuição científica que impulsionou ainda mais o campo do uso da fluorescência foi dado pelos cientistas Osamu Shimomura que em 1960 isolou a proteína verde fluorescente (green fluorescent protein ou GFP nativamente produzida pelo cnidário Aequorea victoria que emite fluorescência no comprimento da onda luminosa do verde no espectro de luz visível), Frank Johnson, por seus trabalhos pioneiros no isolamento de uma proteína bioluminescente cálcio-dependente, que denominou aequorina, nome derivado do cnidário com que trabalhava e Douglas Prasher que em 1987 foi o responsável pelo reconhecimento pela comunidade científica do potencial da GFP como gene repórter. O gene que codifica esta proteína foi isolado e usado na produção de proteínas de fusão, constituídas por um gene de interesse fundido com o da GFP, o que criou a técnica da utilização de gene reporter fluorescente que passou a permtir por exemplo, o monitoramento da localização de proteínas alvo in vivo.

Todos estes avanços impulsionaram ainda mais as industrias a investirem em equipamentos e programas de aquisição e tratamento de imagens, partir dos quais se se obtêm imagens altíssima qualidade.

A microscopia confocal se destaca ainda pela sua capacidade de produzir imagens tridimensionais a partir de amostras espessas , além disso nesta mesma amostra espessa é possível obter imagens de seus planos específicos sem a necessidade de submeter a amostra a processamentos físicos como o seu fatiamento em microtomos o que poderia gerar artefatos na imagem tridimensional final além de aumentar em muito o tempo de processamento desta amostra até a obtenção da imagem. Esta característica viabiliza ainda a observação de amostras frescas ou vivas.

#### **O Microscópio Confocal de Varredura a Laser**

As bases físicas dos microscópios confocais de varredura são as mesmas para os microscópios de luz convencionais as quais foram adicionadas as modificações necessárias para que os princípios da confocalidade sejam aplicados. Devido a estes princípios a forma pela qual a imagem é aquirida nos microscópios confocais é muito diferente da forma pela qual a imagem é adquirida em um microscópio convencional. Começando pela fonte luminosa, no lugar das lâmpadas encontradas nos micorscópios de epifluorescência os microscópios confocais usam o laser. Este feixe de luz coerente percorre um caminho optico perfeitamente alinhado com o eixo óptico da objetiva preenchedo toda a parte traseira da lente com luz. Desta forma a objetiva focaliza um volume limitado da amostra dado pela difração da luz dentro da amostra gerando a iluminação pontual desejada. O diâmetro do ponto iluminado pelo laser varia de 0,25 a 0,8 micrômetros e este tamanho é determinado em funçõ do tipo do microscópio, comprimento de onda luminosa de excitação e caracterísiticas próprias da objetiva. Esta mesma objetiva coletará a luz emitida pelo agente fluorescente a partir deste ponto. Tanto a onda luminosa de excitação (luz laser transmitida através da amostra) quanto a emissão fluorescente passarão por um espelho dicróico (os espelhos dicróicos apresentam a propriedade de opacidade a determinados comprimentos de onda e transparencia a outros). Em seguida a luz emitida pelo agente fluorescente formará a imagem que esta em plano focal conjugado (confocal) ao do ponto iluminado. Esta luz (emitida pelo agente fluorescentes) deve passar através de uma abertura confocal (o pinhole) colocado na frente do fotodetector, finalmente no fotodetector chegarão apenas os fótons que partiram do plano focal observado, todos os demais fótons que partiram de pontos focais diferentes estarão sujeitos a desvios em ângulos variados e serão barrados pelo pinhole, não contribuindo com a formação da imagem. Em geral o fotodetector é um fotomultiplicador ou um fotodiodo altamente sensível. O sinal elétrico no fotomultiplicador é digitalizado e processado pela estação de trabalho (computador) através do programa que controla o equipamento.

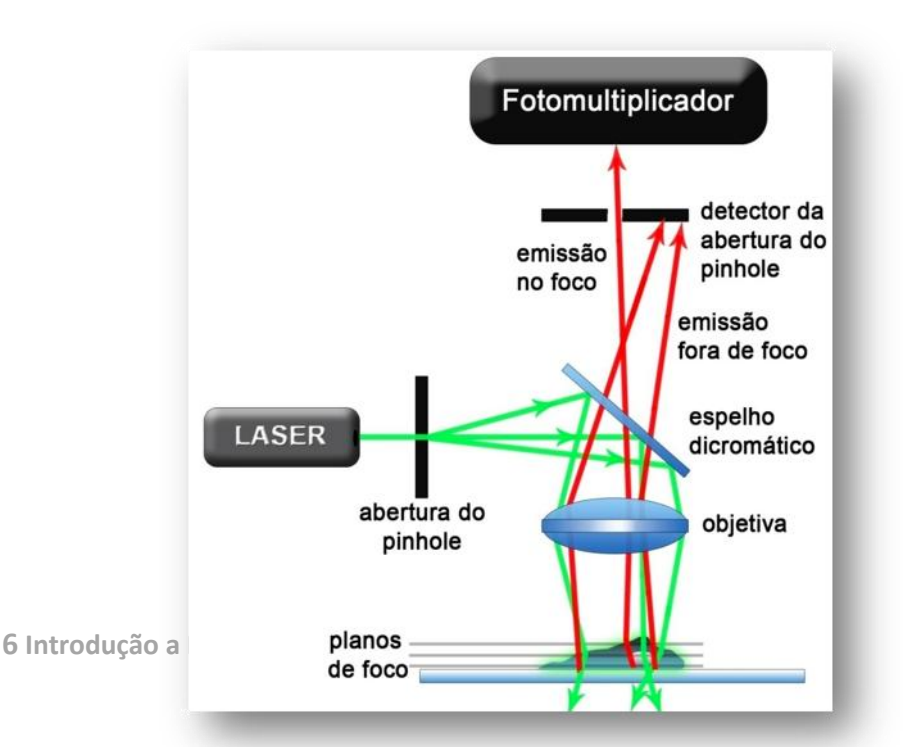

#### Esquema simplificado do funcionamento do microscópio confocal.

Nos microscópios confocais as lentes objetivas desempenham duas funções deiferentemente do que ocorre nos microscópios convencionais. No microscópio confocal a objetiva recebe a emissão dos agentes fluorescentes para a formação da imagem e também desempenha o papel da lente condensadora atuando no processo de iluminação, o que resulta em incremento de resolução em um fator de 1,4. Esta ampliação é uma vantagem relevante para a micorscopia confocal e é explicada pela dependência do quadrado da abertura númerica da objetiva decorrente do perfil do caminho óptico. Já na microscopia convencional a atuação das lentes objetivas é exclusiva para a formação da imagem.

Os microscópios confocais de varredura utilizam como fonte luminosa o laser sendo que a objetiva esta posicionada de forma a separar fonte de luz e os fotodetectors. Nestes microscópios encontramos múltiplos emissores laser com comprimentos de onda cobrindo todo o espectro de luz visível, um conjuto de varredura (component chave do sistema), sistemas ópticos como divisores de feixes, combinadores de feixe, prismas, filtros e espelhos dicróicos. Tudo isso combinado a elementos eletrôncios (representados pelos fotomultiplicadores) e um sistema computacional acoplado para o controle dos dispositivos eletrônicos do equipamento, aquisição , processamento e visualização das imagens, contendo ainda módulos avançados de análise.

Geralmente os microscópios confocais apresentam um sistema de iluminação baseado em um laser de íon argônio (488 nm) que possibilita a excitação de um grande número de compostos fluorescentes (FITC, GFP, Alexa 488…). Uma outra linha de laser baseada ainda no íon argônio (514 nm) é utilizada para excitar determinadas moleculas como por exemplo a rodamina, sendo ainda comun encontrar o laser hélio-neônio (633) instalado na maioria dos equipamentos excitando fluoróforos que fluorescem no vermelho longo. Alguns equipamentos utilizam laser baseados no íon cryptonio capazes de excitar moleculas próximas a luz visível e dentro do espectro da luz ultravioleta. Ainda com relação a luz UV alguns fluoróforos que são excitados dentro do espectro do ultravioleta podem também ser excitados em comprimentos de onda já dentro do espectro da luz visível. É o caso do marcador DAPI que tem afinidade para DNA largamente empregado para marcar o núcleo celular, no entanto este fluoróforo pode ser excitado em 405 nm.

Filtros, prismas e espelhos dicróicos são os elementos opticos contidos dentro das unidades de varredura, sendo que o componente central desta unidade é o pinhole. Atualmente a arquitetura do pinhole mudou de um oríficio em um disco metálico para um diafragma em que o operador do equipamento pode controlar a sua abertura e

fechamento, o que afeta diretamente a espessura da fatia optica obtida da amostra. O equilíbrio entre o diâmetro de abertura do pinhole, a resolução especial (tanto x-y quanto em z) e a resolução final da imagem deve ser alcançado durante a análise das imagens, garantindo assim aquisição de imagens de alta qualidade das amostras observadas. O acerto destes parâmetros dependem exclusivamente do objetivo do experimento, em determinados casos pode ser adequado fechar mais o pinhole para melhorar a resolução especial e em outros o adequado pode ser abrir mais o pinhole de forma a captar mais sinal luminoso reduzindo a resolução. A condição em que o diâmetro do pinhole é o mesmo do diâmetro do disco de Airy para uma dada objetiva, resulta na melhor relação entre resolução e sinal luminoso. A excessive diminuição do diâmetro do pinhole (abaixo do disco de Airy) leva a uma progressive perda de sinal, sendo que o ganho de resolução não aumenta na mesma proporção, principalmente em z. Reduzir excessivamente o diâmetro do pinhole é uma prática desvantajosa para a maioria das aplicações.

*Em óptica o disco de Airy ou padrão de Airy são descrições para o melhor ponto luminoso focalizado que uma lente perfeita com abertura circular pode proporcionar, limitado pela difração da luz. O padrão de difração resultante de uma abertura circular uniformemente iluminada apresenta uma região brilhante no centro conhecida como disco de Airy a qual juntamente com uma série de anéis concentrico com brilho é conhecido como padrão de Airy. Ambos foram nomeados homenageando Sir George Biddel Airy, matemático e astrônomo ingles. No entanto, o fenônemo do disco e dos anéis já era conhecido antes de Airy, John Herschel havia descrito o surgimento deste padrão em brilho de estrelas em observações ao telescópio em grandes aumentos, em um artigo sobre a luz publicado em 1828 na Metropolitana Encyclopedia.*

*… "the star is then seen (in favourable circumstances of tranquil atmosphere, uniform temperature, &c.) as a perfectly round, well-defined planetary disc, surrounded by two, three, or more alternately dark and bright rings, which, if examined attentively, are seen to be slightly coloured at their borders. They succeed each other nearly at equal intervals round the central disc"...*

 $0.0$ 

0.6

0.8

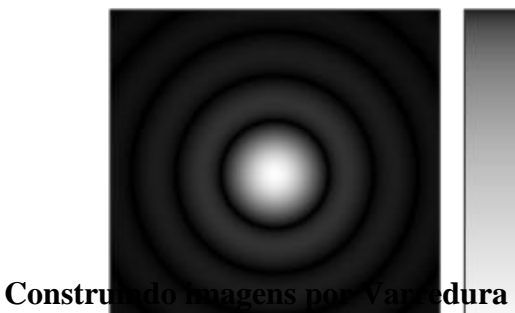

Imagem gerada por computador representando o disco de Airy. A escala de intensidade em cinza foi ajustada para acenturar o brilho dos anéis  $0.4$ externos do padrão de Airy.

O microscópio confocal gera suas imagens a partir do princípio de varredura ou escaneamento óptico da amostra, capturando os sinais luminosos advindos da amostra, convertendo estes sinais luminosos em pulsos elétricos e transformando estes pulsos elétricos em sinais digitais que são interpretados e exibidos na tela por programas especializados neste tipo de geração de imagem. As imagens formadas são do tipo mapa de pixels. Cada ponto capturado da imagem corresponde a um pixel na imagem final e desta forma o número de pontos por linha e o número de linhas definem a resolução física da imagem digitalizada.

Nos modelos iniciais deste tipo de microscopia a saída mais lógica para se fazer a varredura de uma amostra era movimentar a amostra, pois desta forma se mantinha fixo todo o alinhamento do sistema óptico. Com esta estratégia um único alinhamento era suficiente para gerar a imagem de qualquer ponto da amostra. Outro aspecto

positivo desta abordagem é que a amostra poderia ser movimentada por grandes extensões sem prejuízo para a confocalidade. No entanto, o grande obstáculo a esta estratégia está em mover todo o porta objeto que contém a amostra o que tornaria o processo extremamente lento, poucos equipamentos mantiveram a estratégia de movimentar a amostra.

A opção de movimentar o feixe luminoso produz um padrão de varredura muito mais rápido. Os sistemas são baseados em espelhos acoplados a galvanômetros ou defletores para fazer a varredura em ambos os exisos, x e y. Os deflectores são altamente eficientes podendo realizar varreduras em frequências de aproximandamente 5 kHz. O ajuste da velocidade da varredura determina por quanto tempo um ponto no material sera iluminado, desta forma a velocidade de varredura é diretamente proporcional a intensidade do sinal emitido pelos agentes fluorescentes na amostra. Este aspecto influencia também a relação entre sinal e ruído ou seja quanto mais tempo o feixe fica em um ponto, mais lenta é a varredura e mais fótons podem ser adquiridos deste ponto melhorando a razão sinal-ruído. Por outro lado quanto mais rápida for a varredura, menor quantidade de fótons sera adquirida o que acarreta em mais ruídos na imagem. Para bons resultados experimentais é preciso determinar na prática a melhor velocidade de varredura em relaçào a intensidade do sinal e ao próprio decaimento da fluorescencia do marcador empregado.

Os microscópios atualmente em uso apresentam seus sistemas de varredura baseados em duas diferentes técnicas: (1) o escaneamento por um único feixe (singlebeam scanning) como o que foi anteriormente descrito e (2) por multiplos feixes (multiple-beam scanning). O método single é mais comum, os equipamentos são mais acessíveis em relação ao seu custo e está disperso por um grande número de instrumentos. Alguns equipamento equipados com o sistema múltiplo de varredura apresentam um disco giratório de Nipkow contendo pinholes e microlentes dispostos em espiral. Estes equipamentos adquire as imagens utilizando um sistema de camera de CCD (charge-coupled device), e com a utilização de câmaras ultrasensíveis estes microscópios podem fazer suas varreduras extreamente rápidas.

Finalmente na microscopia confocal a imagem é formada ponto a ponto a partir dos fótons emitidos pelos marcadores fluorescentes e que são detectados pelos fotomultiplicadores.

Um dos pontos de grande limitação da microscopia confocal é o número limitado de comprimentos de onda de excitação disponíveis para os sistemas de iluminação a laser sendo que alguns equipamentos apresentam um mínimo de combinações de comprimento de onda de excitação que limita bastante o seu uso. Microscópios que usam lâmpadas de mercúrio ou xenônio produzem um espectro de comrimento de onda luminosa muito mais amplo, desde o ultravioleta até regions próximas ao infra-vermelho o que permite maior flexibilidade na excitação de diferentes fluoróforos. Outra limitação é a intensidade da emissão laser que promove danos fotoquímicos nos marcadores fluorescentes acelerando o seu decaimento. Deve ser considerado ainda o custo elevado dos equipamentos que acaba por limitar a sua aquisição para laboratórios de pequeno porte.

Referências Bibliográficas:

- Kino G. S. and Corle T. R., 1989 Confocal scanning optical microscopy Phys. Today 42 55–62.
	- Pawley 1991 J B Fundamental and practical limits in confocal light microscopy Scanning 13 184–98.
- Robert H. Webb "Confocal optical microscopy" Rep. Prog. Phys. 59 (1996) 427-471.
- Richards B. and Wolf E. "Electromagnetic diffraction in optical systems II. Structure of the image field in an aplanatic system" Proc. R. Soc. A 253 (1959) 358-379.

Stephens DJ, Allan VJ. Science. 2003 Apr 4;300(5616):82-6.

Wanderley de Souza, Microscopia Óptica: Fundamentos e Aplicações às Ciências Biomédicas, Sociedade Brasileira de Microscopia e Microanálise, Corbã Editora, 2010.

Webb R. H., 1991 Confocal microscopes Opt. Photon. News 2 8–13.

Wilson T. 1985 Scanning optical microscopy Scanning 7 79–87.

Wilson T. (ed) 1990 Confocal Microscopy (London: Academic).

Wilson T. and Sheppard C. J. R. 1984 Theory and Practice of Scanning Optical Microscopy (London: Academic).

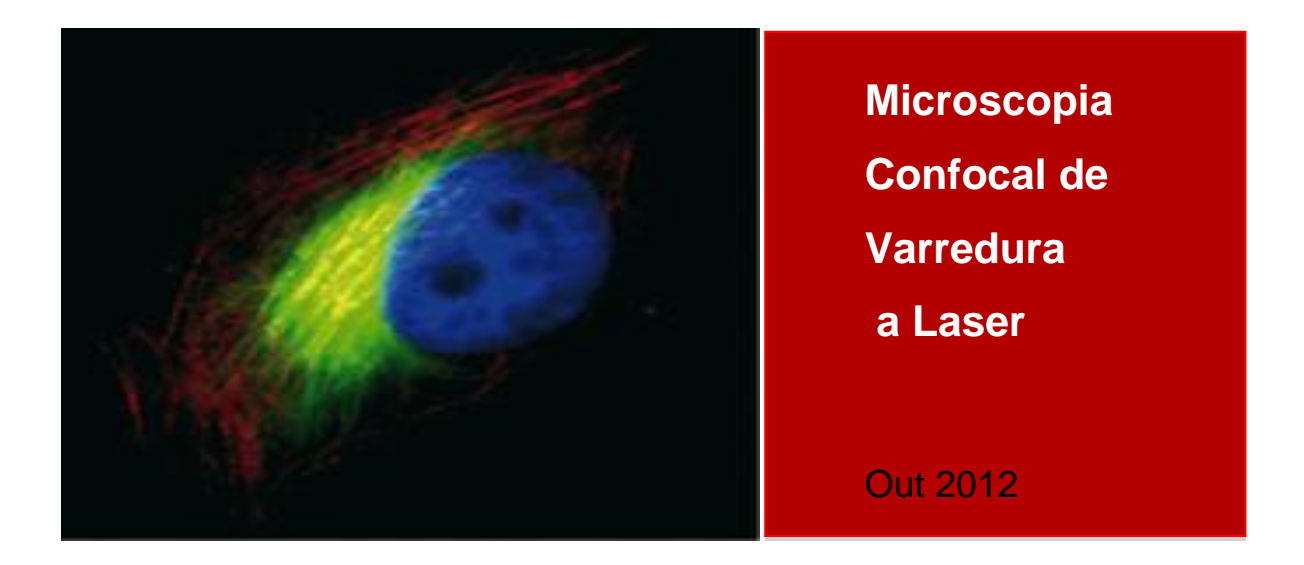

### Métodos de preparação de amostras para análise por Microscopia Confocal

### Profa. Dra. Kelly Grace Magalhães

### Introdução

O uso da microscopia confocal para analisar a expressão e localização de diferentes moléculas é bastante útil em diversas áreas da pesquisa científica. Métodos de imunohistoquímica, bem como de imunocitoquímica, são amplamente utilizados para identificar vários componentes de tecidos e células em condições normais e patológicas desde o século passado. Atualmente, o uso de anticorpos conjugados a fluoróforos cada vez mais estáveis, bem como a descoberta de novos marcadores fluorescentes, ampliou as possibilidades de estudos que incluem a detecção não apenas de antígenos proteicos, mas também de ácidos nucleicos, carboidratos, lipídeos e íons em diversos organismos.

A escolha adequada dos métodos de preparação das amostras para tais diferentes análises é crucial para se obter resultados e imagens de qualidade. Dessa forma, a padronização e otimização dos passos que constituem a preparação da amostra que será analisada é de fundamental importância.

Neste capítulo, discutiremos os métodos de fixação, permeabilização, bloqueio, recuperação antigênica de tecidos parafinados, uso de anticorpos.

### Fixação

A função dos fixadores é majoritariamente imobilizar a estrutura celular,

preservando ao máximo as características morfológicas e funcionais da célula ou do tecido em análise. Um fixador deve criar ligações estáveis e ter a capacidade de penetrar rapidamente o material em estudo. A fixação é um dos pontos mais críticos da imunomarcação. O objetivo majoritário deste ponto é obter a máxima preservação morfológica e ao mesmo tempo preservar a antigenicidade. Isso se torna ainda mais problemático quando o foco é a detecção de antígenos intracelulares, onde a amostra deve ser permeabilizada para se ter acesso ao antigeno. A fixação também é necessária para estabilizar a amostra e protegê-la dos efeitos deletérios do processamento da imunomarcação. Além disso, o processo de fixação também previne a difusão artefatual de componentes celulares, impede a permanência da atividade enzimática, evita a decomposição tecidual, bem como inibe as enzimas lisossomais cuja atividade leva a autólise celular.

Os tecidos variam em sua composição, apresentando diferentes conteúdos proteicos e lipídicos. Além disso, eles também diferem no seu arranjo estrutural de seus componentes. Os fixadores, glutaraldeído e formaldeído, os quais são bons preservadores para análises ultraestruturais e de fluorescência respectivamente, realizam sua função através da formação de pontes com proteínas (cross-linking) e pode tornar o acesso de alguns reagentes difícil e possivelmente mascarar alguns epítopos. Dessa forma, a escolha do fixador adequada ao objetivo específico de cada estudo é de fundamental importância.

Não existe um fixador universal e a detecção de alguns antígenos pode requerer o uso simultâneo de mais de um fixador. Um mesmo fixador pode preservar a imunoreatividade de um epítopo, mas pode destruir outros epítopos no mesmo antígeno. Assim, o processo de fixação pode ser complicado, e a utilização conjunta de métodos químicos e físicos pode ser utilizada.

Os métodos químicos incluem agentes formadores de pontes com proteínas tais como formaldeídos, glutaraldeídos e ésteres succinamidas, bem como solventes como acetona e metanol, os quais precipitam proteínas. Existe ainda outro fixador, conhecido como HOPE (Hepes-glutamic acid buffer-mediated Organic solvent Protection Effect), que atua sem formar pontes com proteínas. Já os métodos físicos, incluem o congelamento e a secagem ao ar livre, e estão entre os métodos mais comumente usados nesta categoria.

O formaldeído, é um dos fixadores mais largamente utilizados em estudos envolvendo imunomarcações, tanto sozinho quanto em combinação com outros fixadores como metanol. Este fixador estabiliza o tecido reagindo primariamente com aminoácidos básicos para formar pontes com metileno. O número de pontes de metileno formadas depende da concentração do formaldeído, temperatura, pH e tempo de exposição. O formaldeído é relativamente pouco agressivo e parcialmente reversível. Ele pode ser usado em concetrações entre 2-10% em soluções de PBS ou mesmo de metanol gelado.

O glutaraldeído é um dos fixadores mais utilizado pelos citologistas por proporcionar uma fixação mais completa da estrutura celular, permitindo análises ultraestruturais. Entretanto, quando usado em técnicas imunológicas, este fixador pode diminuir ou eliminar o reconhecimento de proteínas por causar danos estruturais a determinantes antigênicos. Deste modo, o glutaraldeído é recomendado para estudos estruturais finos e não para análises de imunodetecção, uma vez que ele possui ação deletéria sobre os determinantes antigênicos da amostra. Este fixador também pode ser utilizado sozinho ou em mistura com outros fixadores, resultando numa melhor preservação das estruturas celulares e oferecendo um maior contraste microscópico.

#### Bloqueio

O procedimento de bloqueio é importante para evitar a ocorrência de ligações inespecíficas e consequentemente a formação de resultados falso-positivos. O uso da albumina de soro bovina é método eficaz para este propósito. Ela pode ser utilizada em concentrações entre 1-4% em PBS. Também pode ser utilizado imunoglobulinas da espécie onde o anticorpo secundário da imunomarcação foi feito.

#### Anticorpos

A titulação do anticorpo é o primeiro passo para que se estabeleça a concentração ideal de uso de um determinado anticorpo. O uso de uma quantidade excessiva de anticorpos pode gerar a formação de artefatos, além de aumentar consideravelmente o custo dos ensaios. Por outro lado, o uso de quantidades inferiores de anticorpos, abaixo do recomendado, pode gerar resultados falsos negativos. A titulação de um anticorpo pode ser realizada com o uso de uma curva de diferentes concentrações do anticorpo usando um controle positivo e negativo de marcação, para determinar a concentração apropriada para a sensibilidade e especificidade máxima do anticorpo em questão.

Uma vez que os tempos de incubação, tampões, tipo de processamento e tratamento da amostra, fixação e outros reagente de processamento poderão afetar a diluição do anticorpo, a diluição final escolhida para cada anticorpo deverá ser determinada por sob suas condições especiais de cada laboratório.

### Recuperação de antígenos de amostras incluídas em parafina para análise imunohistoquímica

Tradicionalmente, a maioria das amostras de tecido patológicos são fixadas em fomaldeído e incluídas em parafina. Infelizmente, muitos antígenos se alteram durante este tipo de fixação e processamento, interferindo com a detecção imunohistoquímica. Para evitar este tipo de problema, tem se preferido utilizar amostras de tecidos que foram congelados, ao invés de incluídos em parafina. Contudo, a morfologia de tecidos congelados é mais pobremente preservada em relação a amostras incluídas em parafina. Além disso, lâminas contendo tecido parafinado estão muito mais amplamente disponíveis nos laboratórios de análises patológicas, e representam uma valiosa fonte de amostragem. Diante destas considerações, diferentes métodos de recuperação antigênica de tecidos parafinados vem sendo utilizados continuamente, permitindo a análise imunohistoquímica de lâminas contendo tecido parafinado.

As alterações antigênicas de tecidos incluídos em parafina estão relacionadas com uma variedade de mudanças na estrutura tridimensional de proteínas devido a formação de ligações cruzadas (cross-linking) induzidas pelo formaldeído, e ao aquecimento e desidratação que ocorrem durante a inclusão na parafina. Como consequência, os determinantes antigênicos (epitopos) são destruídos, desnaturados, ou mascarados, causando então uma diminuição ou ausência de sua detecção.

Algumas tentativas para recuperar a antigenicidade utilizava enzimas proteolíticas, as quais presumidamente agiam quebrando as ligações cruzadas de metileno, induzidas pelo formaldeído, nas moléculas antigênicas. Embora os métodos proteolíticos sejam especialmente úteis na recuperação antigênica de citoqueratinas, eles são difíceis de se controlar, e uma maior atenção é necessária para otimizar o efeito de recuperação antigênica e evitar a completa destruição do tecido. Outros métodos usando reagentes coagulantes, tais como metais pesados, alcóois, soluções ácidas com ou sem formaldeído para a fixação do tecido, e pré-tratamento com solução de 20% de sucrose/salina tem se mostrado efetivos para a imunomarcação de antígenos específicos.

Apesar de algum sucesso ser observado com os métodos citados acima, o método onde mais se observa resultados positivos na recuperação antigênica é o de aquecimento da amostra. Este método consiste no aquecimento acima de 100oC da amostra de tecido fixado em soluções tampão ou de metal-sal por até 30 minutos. Existem muitas variações nessa técnica, que se baseiam primarimente nas soluções tampão recomendadas, e/ou na fonte de aquecimento, mas o aquecimento por um determinado período é similar. O método mais largamente usado como fonte de aquecimento é o microondas, seguido pelo uso de panelas de pressão, autoclaves e banho-maria, com tampões de baixa molaridade de pH ácido ou básico.

O exato mecanismo pelo qual a recuperação de antígenos pelo aquecimento funciona ainda é desconhecido. Hipotetiza-se que este mecanismo seja mediado pela clivagem hidrolítica dos grupos químicos relacionados ao formaldeído e as ligações cruzadas, induzindo o desdobramento e e exposição de epitopos mais internos, e a extração de íons de cálcio potencialmente complexados com proteínas.

Dados experimentais sugerem que a intensidade e a duração do aquecimento, seguido pelo pH e composição química dos tampões de recuperação antigênica são os fatores mais importantes na eficácia deste método. O tampão citrato (pH= 6.0) é um dos mais populares meios de recupersção e tem sido usado em molaridades ente 0.01 a 0.1 M. Uma forma de melhorar o desempenho do tampão citrato é adicionar 0.1% do detergente tween20, mas em contrapartida, isto pode aumentar a formação de bolhas e perda morfológica. Outro tampão muito comumente utilizado é o tampão Tris-HCL em várias concentracões (0.1 – 0.5 M) e pHs (8.0 – 10.0), EDTA-NaOH (0.1 M) com pH= 8.0, e a mistura de 0.1 M de Tris com 0.01 M de EDTA com pH=9.0. Soluções contendo EDTA permitem uma excelente recuperação antigênica, mas os tecidos tratados com essa solução apresentam maior dano morfológico quando comparado com aqueles tratados com tampão citrate. Também estão disponíveis alguns tampões comerciais de recuperação antigênica como o tampão citrate (pH=6.0) da Dako (Target Retrieval Solution).

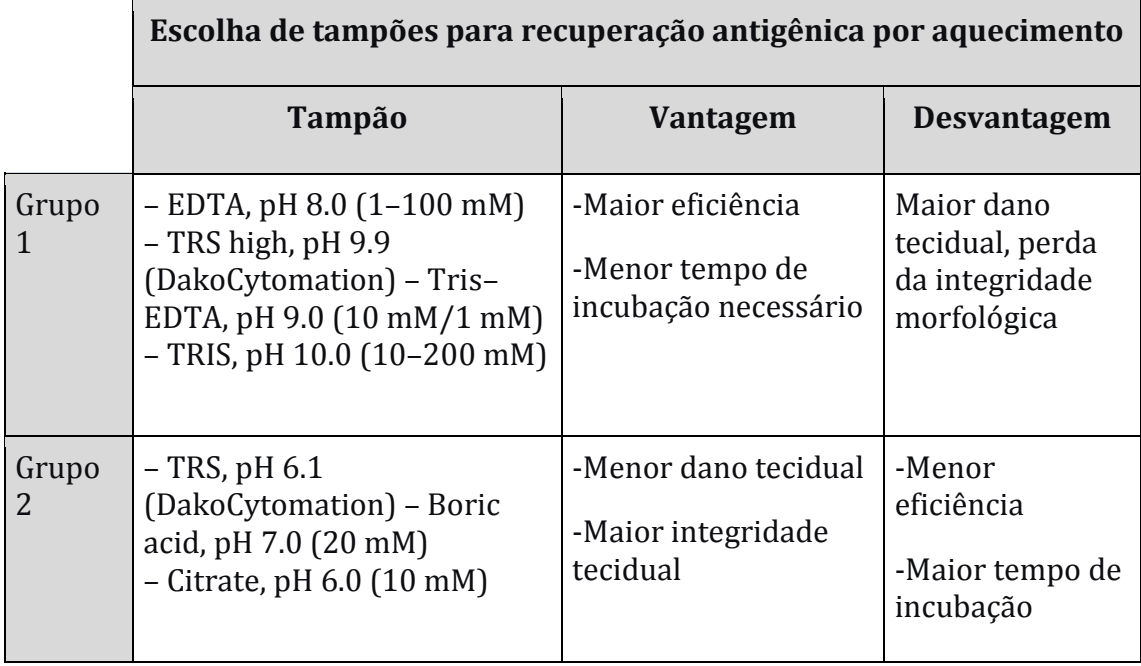

Tabela 1. Tampões comuns de recuperação antigênica agrupados de acordo com sua eficiência e agressividade à integridade dos tecidos.

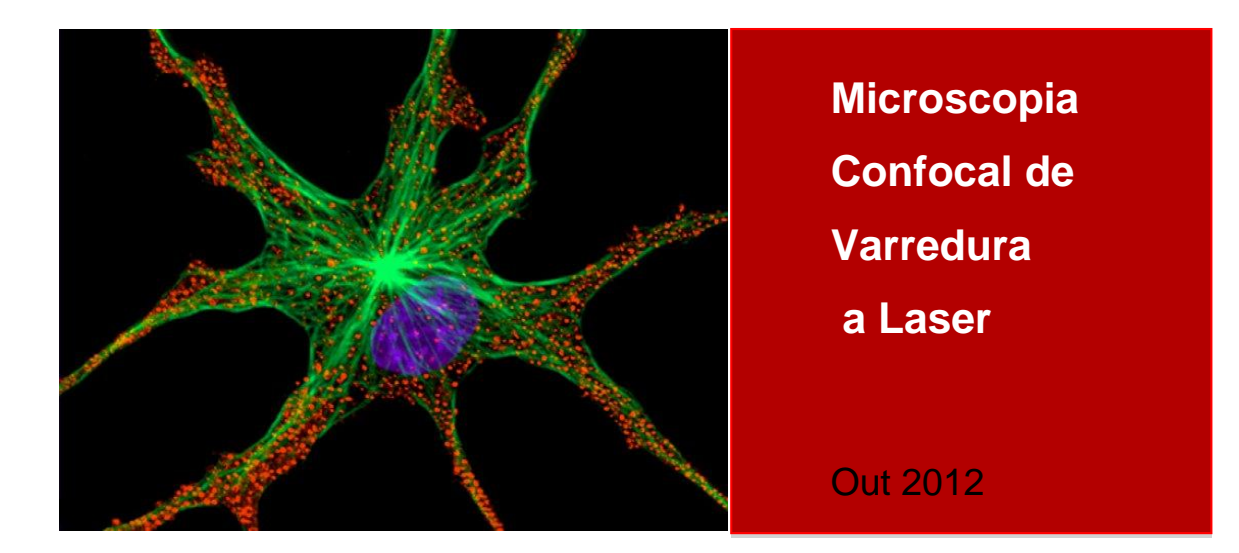

Técnica para aquisição de imagens de alta qualidade no microscópio confocal Leica TCS SP5 Dr. André Moraes Nicola

#### **Introdução**

A microscopia confocal é uma técnica muito importante atualmente. Belas imagens geradas em microscópios confocais são frequentemente escolhidas como capas de revistas científicas. Os dados gerados por estas imagens também são comuns em publicações de áreas tão diversas quanto Biologia Celular, Imunologia, Microbiologia e Bioquímica. Um mesmo microscópio confocal utilizado para estudar a sinalização por cálcio intracelular que ocorre em frações de segundo pode servir para acompanhar diferenciação celular que demora dias. De maneira semelhante, pode-se utilizar microscopia confocal para examinar distâncias de poucos angstroms entre duas proteínas ou visualizar animais inteiros.

Tamanha versatilidade, entretanto, tem um preço. Para operar um microscópio confocal e obter imagens de boa qualidade, é necessário ajustar vários parâmetros no equipamento. Este capítulo explica o que cada um desses parâmetros significa, com o objetivo de tornar a coleção de imagens mais fácil. Como o produto final de um experimento de microscopia confocal geralmente é uma imagem digital, a primeira parte do capítulo foca em conceitos necessários para entender o que são e como são feitas estas imagens. Em seguida, a segunda parte do capítulo será usada para explicar os parâmetros utilizados no microscópio Leica TCS SP5 para coletar imagens.

#### **Imagens digitais**

Imagens digitais estão presentes em várias coisas do cotidiano do mundo ocidental. Qualquer pessoa que esteja lendo este capítulo provavelmente já surfou na internet ou tirou fotos com uma câmera digital. As imagens geradas pelo microscópio confocal, no entanto, tem um objetivo bastante diferente. O valor estético, neste caso, é muito menos importante do que os dados científicos contidos na imagem, por isso é necessário conhecer um pouco mais de detalhes sobre estas imagens

A primeira informação importante é que qualquer imagem digital é composta por um conjunto de pontos chamados pixels (do Inglês PICture ELement). Na

Figura **1**, o painel à esquerda tem uma foto digital composta por 480.000 pixels. Como cada milímetro quadrado da foto tem 13.950 pixels, eles não são visíveis individualmente. No entanto, aumentando o suficiente a foto pode-se percebê-los.

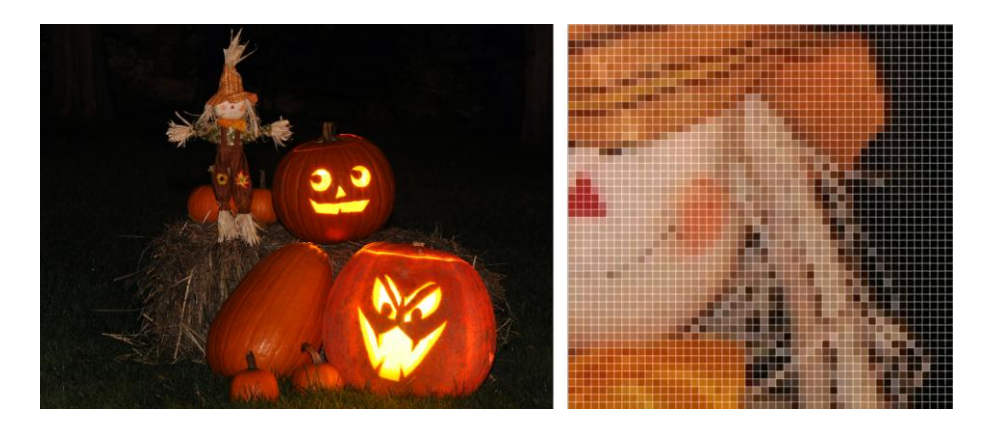

Figura 1 – Imagens digitais são compostas por pixels

Para compreender melhor como são gerados os pixels, observe a Figura 2 abaixo. A imagem mostrada à esquerda foi gerada a partir do olho de uma das abóboras da Figura **1**. A imagem é composta por 100 pixels distribuídos em 10 linhas e 10 colunas (formato 10 x 10). Esta imagem é codificada digitalmente por um número que varia entre 0 e 255 para cada um dos pixels, como mostrado no painel à direita. Para que a imagem apareça na tela do computador ou seja impressa, cada um desses números é interpretado como um tom de cinza variando entre o preto completo (0) ou o branco completo (255).

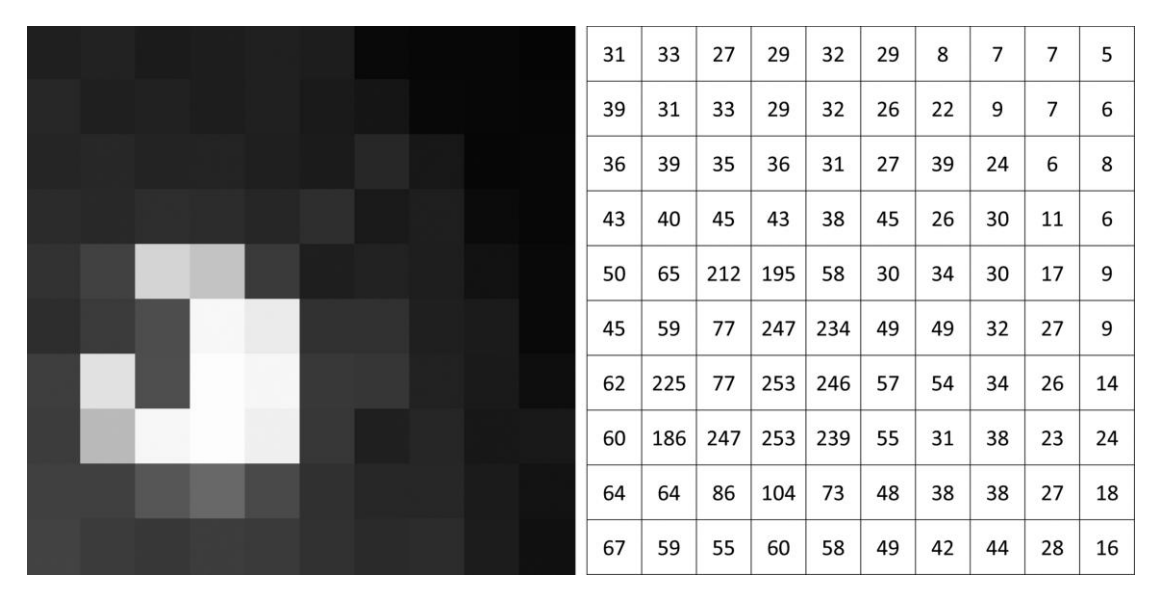

Figura 2 – Em imagens em preto e branco, cada pixel corresponde a um valor numérico

O processo usado para gerar uma figura colorida é parecido (Figura 3). Neste caso, cada pixel corresponde a três valores numéricos diferentes, um para a cor vermelho, outro para a cor verde e o último para a cor azul. Este formato de codificação de imagens coloridas se chama RGB (do Inglês Red, Green, Blue) e é capaz de gerar a maioria das cores que nossos olhos enxergam. Uma imagem colorida em formato RGB na verdade é a soma de três imagens em preto e branco, cada uma correspondendo aos valores de cada pixel nos canais vermelho, verde e azul (Figura 4).

| 88<br>95<br>78<br>87<br>80<br>9<br>9<br>84<br>15<br>4<br>20<br>17<br>18<br>16<br>21<br>8<br>6<br>16<br>6<br>4<br>0<br>$\mathbf{1}$<br>$\overline{7}$<br>0<br>$\mathbf 0$<br>0<br>$^{\circ}$<br>4<br>$\overline{4}$<br>4<br>75<br>105<br>87<br>93<br>83<br>90<br>61<br>14<br>9<br>5<br>25<br>18<br>18<br>13<br>5<br>18<br>15<br>14<br>7<br>6<br>0<br>5<br>0<br>$\overline{2}$<br>$\mathbf{1}$<br>$\mathbf 0$<br>0<br>$^{\circ}$<br>0<br>4<br>77<br>$\overline{7}$<br>102<br>108<br>96<br>100<br>86<br>104<br>67<br>8<br>20<br>16<br>20<br>22<br>22<br>18<br>15<br>5<br>26<br>7<br>0<br>0<br>2<br>3<br>0<br>$\mathbf 0$<br>0<br>$\mathbf 0$<br>4<br>4<br>116<br>111<br>122<br>104<br>118<br>74<br>86<br>26<br>9<br>119<br>23<br>21<br>22<br>32<br>15<br>18<br>25<br>22<br>8<br>5<br>0<br>0<br>5<br>$\mathbf 0$<br>$\mathbf{0}$<br>$\mathbf{0}$<br>$\mathbf{0}$<br>$\mathbf 0$<br>$\mathbf{0}$<br>2<br>87<br>95<br>13<br>129<br>166<br>255<br>255<br>149<br>81<br>52<br>31<br>29<br>218<br>198<br>31<br>16<br>22<br>9<br>9<br>18<br>0<br>3<br>0<br>0<br>$\mathbf 0$<br>$\overline{7}$<br>$\mathbf{0}$<br>$\mathbf{0}$<br>$\mathbf{0}$<br>$\mathbf 0$<br>122<br>150<br>177<br>255<br>255<br>128<br>128<br>82<br>79<br>13<br>22<br>243<br>29<br>25<br>13<br>31<br>55<br>255<br>28<br>9<br>27<br>0<br>$\overline{7}$<br>5<br>0<br>$\mathbf 0$<br>12<br>113<br>$\mathbf 0$<br>0<br>255<br>73<br>153<br>185<br>255<br>255<br>144<br>131<br>94<br>39<br>38<br>233<br>255<br>32<br>255<br>42<br>19<br>18<br>8<br>45<br>$7^{\circ}$<br>0<br>223<br>65<br>0<br>0<br>$\mathbf{1}$<br>$\Omega$<br>14<br>$\Omega$<br>69<br>152<br>255<br>255<br>255<br>141<br>89<br>106<br>69<br>255<br>35<br>186<br>255<br>248<br>31<br>17<br>255<br>17<br>19<br>12<br>23<br>40<br>0<br>0<br>0<br>$\mathbf 0$<br>0<br>74<br>227<br>4<br>129<br>78<br>51<br>156<br>159<br>202<br>228<br>176<br>106<br>107<br>43<br>24<br>42<br>36<br>47<br>65<br>22<br>20<br>16<br>14<br>0<br>3<br>$\mathbf 0$<br>0<br>0<br>0<br>$\mathbf 0$<br>$\mathbf{1}$<br>0<br>$\mathbf{1}$<br>148<br>147<br>129<br>114<br>117<br>81<br>45<br>163<br>143<br>151<br>33<br>27<br>27<br>36<br>30<br>37<br>23<br>16<br>12<br>40<br>0<br>$\mathbf 0$<br>0<br>$\mathbf 0$<br>0<br>3<br>$\Omega$<br>$\Omega$<br>0<br>1 |  |  |  |  |  |  |
|----------------------------------------------------------------------------------------------------|--|--|--|--|--|--|
|                                                                                                    |  |  |  |  |  |  |
|                                                                                                    |  |  |  |  |  |  |
|                                                                                                    |  |  |  |  |  |  |
|                                                                                                    |  |  |  |  |  |  |
|                                                                                                    |  |  |  |  |  |  |
|                                                                                                    |  |  |  |  |  |  |
|                                                                                                    |  |  |  |  |  |  |
|                                                                                                    |  |  |  |  |  |  |
|                                                                                                    |  |  |  |  |  |  |
|                                                                                                    |  |  |  |  |  |  |
|                                                                                                    |  |  |  |  |  |  |
|                                                                                                    |  |  |  |  |  |  |
|                                                                                                    |  |  |  |  |  |  |
|                                                                                                    |  |  |  |  |  |  |
|                                                                                                    |  |  |  |  |  |  |
|                                                                                                    |  |  |  |  |  |  |
|                                                                                                    |  |  |  |  |  |  |
|                                                                                                    |  |  |  |  |  |  |
|                                                                                                    |  |  |  |  |  |  |
|                                                                                                    |  |  |  |  |  |  |
|                                                                                                    |  |  |  |  |  |  |
|                                                                                                    |  |  |  |  |  |  |
|                                                                                                    |  |  |  |  |  |  |
|                                                                                                    |  |  |  |  |  |  |
|                                                                                                    |  |  |  |  |  |  |
|                                                                                                    |  |  |  |  |  |  |
|                                                                                                    |  |  |  |  |  |  |
|                                                                                                    |  |  |  |  |  |  |
|                                                                                                    |  |  |  |  |  |  |
|                                                                                                    |  |  |  |  |  |  |

Figura 3 – Em imagens coloridas, cada pixel corresponde a três valores

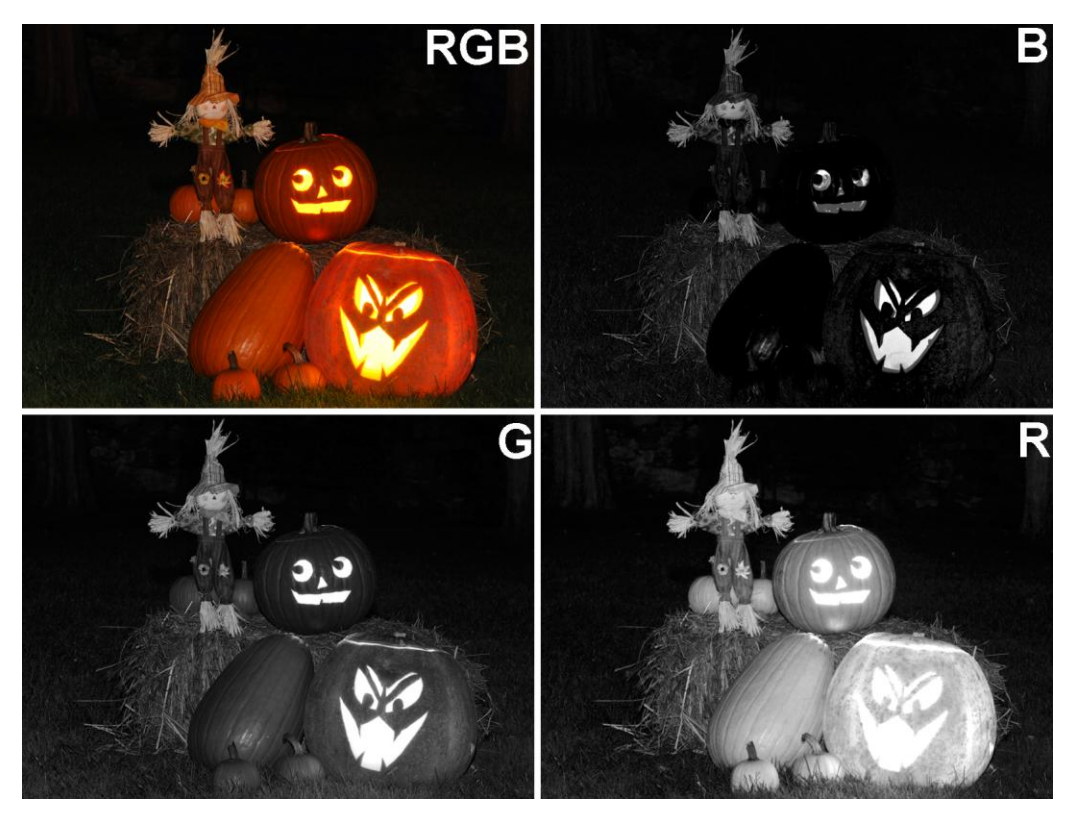

Figura 4 – Uma imagem em format RGB é a soma de três imagens nos canais vermelho, verde e azul

Uma forma útil de interpretar imagens digitais é utilizando um histograma. Para isto, é feito um gráfico cujo eixo x representa os valores dos pixels (0 a 255) e o eixo y o número de pixels que têm aquele valor. Os painéis de cima da Figura 5 mostram o histograma da mesma imagem em formato 10 x 10 mostrada na Figura 2. As setas mostram dois pixels com valores de 104 e 186 tanto no histograma quanto na imagem. Em uma imagem mais complexa, como a mostrada nos painéis de baixo, o histograma mostra picos como os indicados pelas setas roxa e verde. A primeira indica um grande pico de pixels com valores baixos, correspondendo aos pontos que formam o fundo escuro da imagem. Já a seta verde indica um pico de pixels muito claros, com valores próximos de 255, que correspondem às partes mais claras da imagem como a boca e os olhos das abóboras.

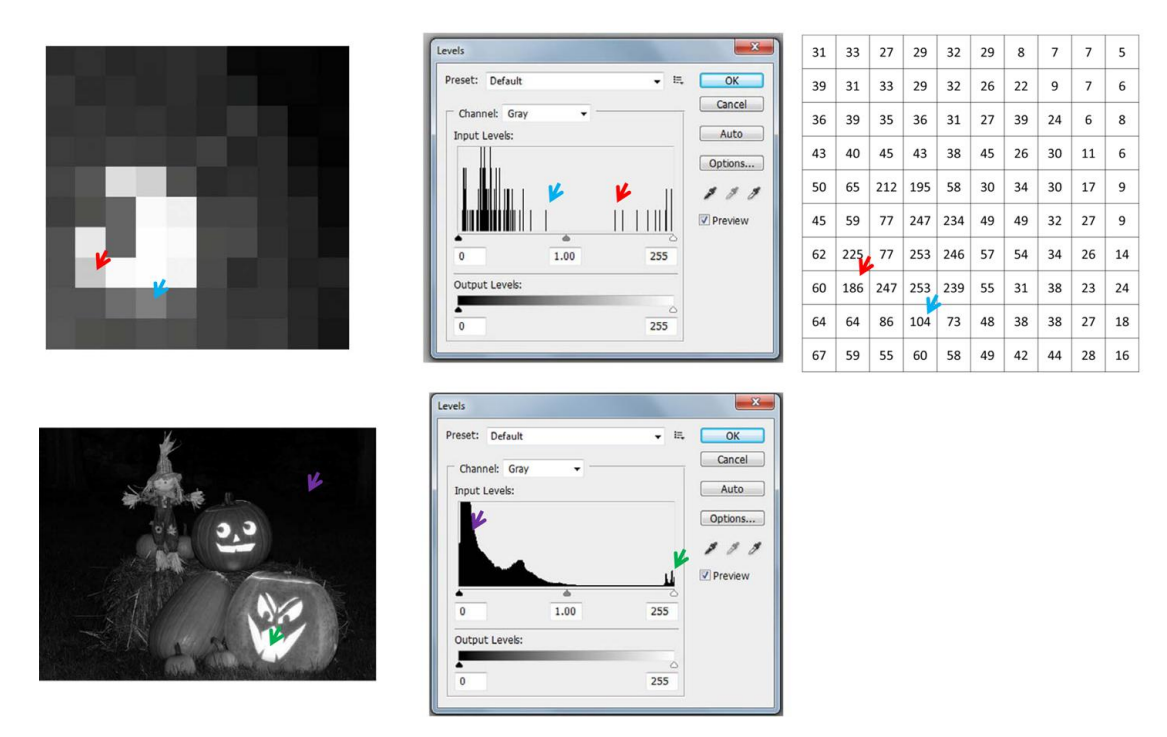

Figura 5 – Histograma de uma imagem digital

Outro conceito importante é o de *lookup table* **(LUT)**. A LUT é uma tabela que contém informações sobre como a tela do computador ou a impressora devem interpretar o valor de cada pixel. Uma das LUT mais utilizadas é a utilizada em todas as figuras em preto e branco acima em que diferentes tons de cinza variando do preto ao branco correspondem aos valores de 0 a 255. A Figura 6 abaixo mostra um pedaço desta tabela (LUT 1) aplicada a uma imagem de microscopia confocal, assim como a cor correspondente a cada um dos valores de 0 a 255. É desta forma que imagens são capturadas pelo microscópio; imagens de confocal coloridas são geradas alterando a LUT no computador (no Inglês – pseudocoloring). Por exemplo, imagens vermelhas são criadas em modo RGB com uma tabela como a LUT 2, em que pixels com valores como 12 e 135 da imagem em preto e branco original são transformados em 12-0-0 e 135-0-0 do modo RGB. Muitas outras tabelas, como a LUT 3, podem ser utilizadas.

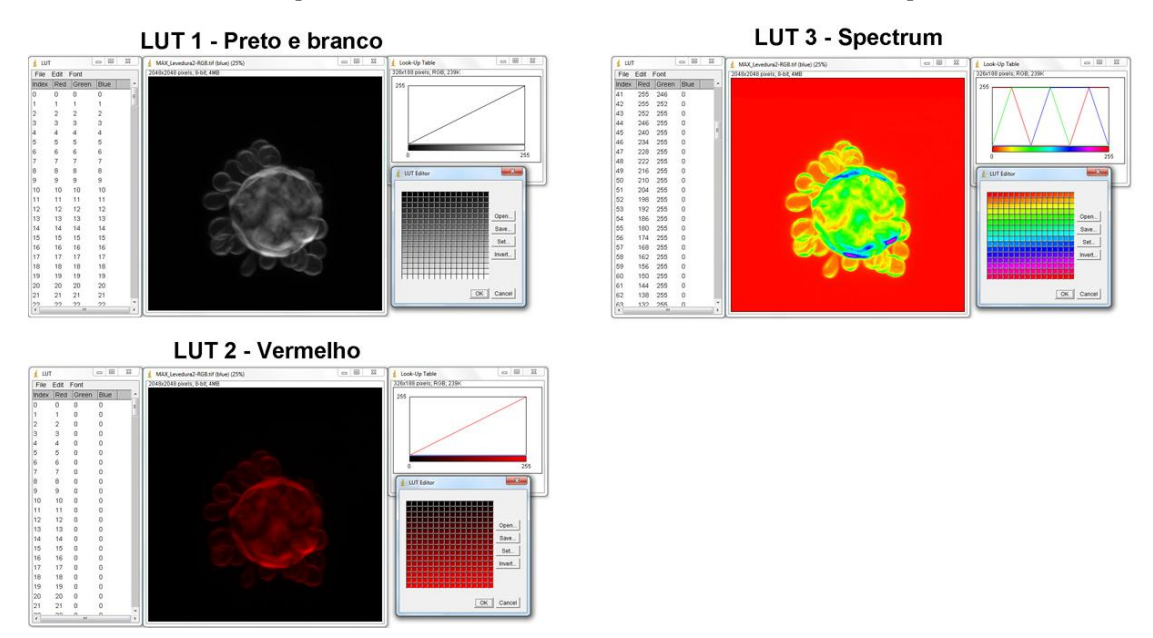

Figura 6 – Lookup table (LUT)

O **alcance dinâmico** (em Inglês – dynamic range) é igual à diferença entre o pixel de maior valor e o de menor valor na imagem. No caso da imagem em formato 10 x 10 mostrada na Figura 2, este valor é de 248. Imagens com alcance dinâmico alto tem bastante contraste, como por exemplo a diferença entre a boca das abóboras bastante clara e o fundo bastante escuro na foto da Figura **1**. A definição de alcance dinâmico também se aplica a equipamentos. O detector de luz (tubo fotomultiplicador, PMT) do microscópio confocal Leica SP5 transforma intensidades de luz em valores entre 0 e 4095, enquanto uma TV de LCD cuja propaganda fala em "contraste de 1:1000" mostra imagens com 1000 diferentes intensidades entre o mais escuro e o mais claro. Como comparação, o olho humano estático tem um alcance dinâmico de aproximadamente 10.000; com adaptações como alteração do diâmetro da pupila e uso predominante de bastonetes ou cones este valor pode chegar a 1.000.000. O alcance dinâmico é comumente expresso em escalas logarítmicas como bits ou decibéis (dB):

- 1 bit = 2; 2 bits = 4; 3 bits = 8; 8 bits = 256; 12 bits = 4096
- $10$  dB = 10;  $20$  dB = 100;  $30$  dB = 1.000

Em todas as imagens em preto e branco acima os pixels variam de 0 a 255, ou 256 possíveis valores. Isto significa que estas imagens têm uma profundidade de bits (do Inglês – bit depth) de 8 bits (28 = 256). Este valor é o mais comum para imagens digitais porque a maioria dos sensores, como câmeras digitais, ou monitores de computador só são capazes de capturar ou mostrar imagens cujo alcance dinâmico é de 8 bits. Os sensores de luz do microscópio confocal Leica SP5 coletam dados em 12 bits, que são depois transformadas em imagens de 8 bits para serem mostradas no computador. Entretanto, várias formas de análise de dados do confocal podem ser feitas com os dados em 12 bits antes de transformá-los em imagens de 8 bits, uma vez os dados em 12 bits carregam 16 vezes mais informação. A Figura **7** mostra à esquerda LUT de imagens em preto e branco com diversas profundidades de bit. Os três valores de 0 a 255 de imagens coloridas no modo RGB

significam 8 bits por canal, o que corresponde a uma imagem de 24 bits. Há também imagens em modo RGB com diferentes profundidades de bit. Com 1 bit por canal, pode-se obter 8 cores: preto (0-0-0), branco (1-1-1), vermelho (1-0-0), verde (0-1-0), azul (0-0-1), amarelo (1-1-0), ciano (0-1-1) e magenta (1-0-1). Com 8 bits por canal, obtêm-se 16.777.216 cores, que é o número de cores que os olhos humanos são capazes de perceber.

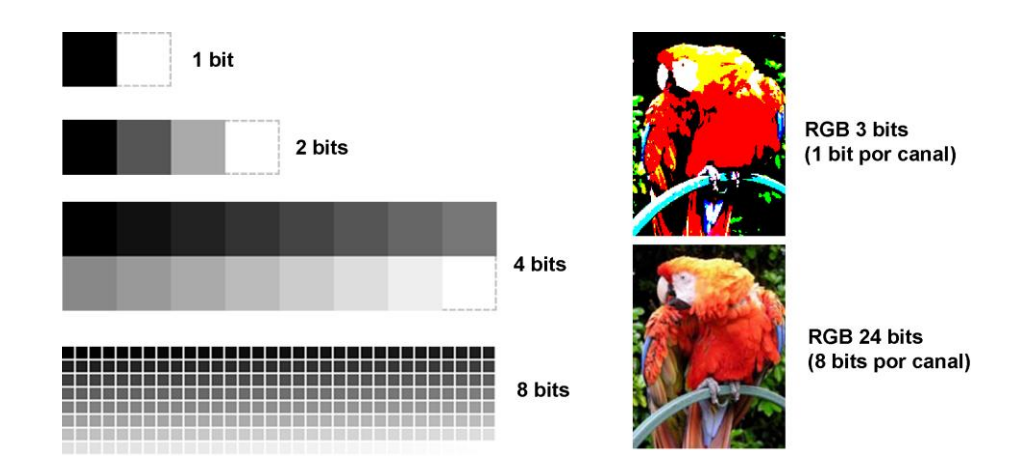

Outro conceito importante para entender imagens do microscópio confocal é o de razão sinal-ruído (em Inglês – signal-to-noise ratio, SNR). Um bom exemplo disso é a diferença na capacidade de observar estrelas no céu de dia ou à noite. Durante a noite, nós conseguimos observar as estrelas (sinal) porque a intensidade de luz delas é bem maior do que a do céu escuro (ruído). Durante o dia, entretanto, a luz solar refratada na atmosfera da terra (ruído) é muito mais intensa do que o sinal da luz das estrelas. Um exemplo da importância da SNR em microscopia é mostrado na Figura 8. Para calcular a SNR, o valor médio dos pixels correspondentes à estrutura de interesse (sinal) é dividido pelo valor médio dos pixels no fundo da imagem (ruído).

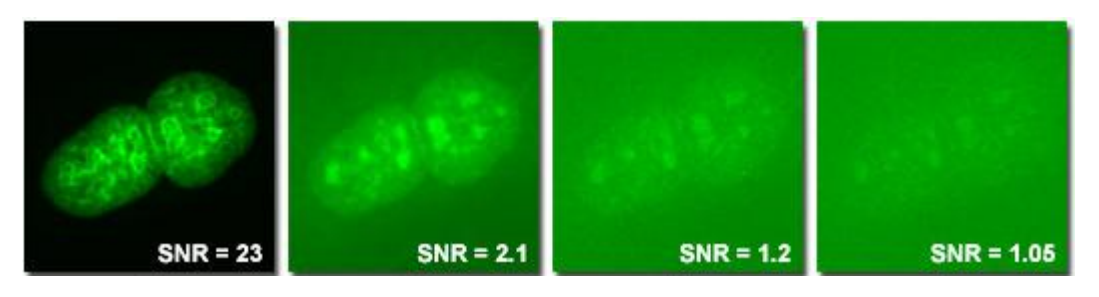

Figura 8 – Razão sinal-ruído (SNR) em microscopia

O último parâmetro importante a ser discutido aqui é o de resolução, cujo conceito parece simples mas que na verdade é fonte de muita confusão. Duas coisas diferentes são chamadas corriqueiramente por resolução: 1) o número de pixels de uma imagem e 2) a densidade de pontos em cada dimensão de uma imagem mostrada em um monitor ou impressa em papel.

Quando se fala que uma câmera digital de tem resolução de 16 megapixels, o que se está querendo dizer é que imagens coletadas por ela serão compostas por 16 milhões de pixels. Imagens com este número de pixels podem ter diferentes formatos, como um quadrado de 4000 x 4000 pixels ou, no caso da câmera utilizada para fazer a foto das abóboras utilizada neste capítulo, um retângulo de 4928 x3264.

A segunda definição corriqueira de resolução é aquela utilizada quando se fala, por exemplo, de um monitor LCD de alta definição (HD) ou na resolução de impressão de uma foto. No caso do monitor LCD, a tela é composta de pequenos pontos que emitem luz também chamados de pixel. A tela de um monitor HD 1080p tem exatamente 2.073.600 destes pontos arranjados em um formato de 1920 x 1080.

Além disso, estes pontos luminosos são arranjados de tal forma que se você desenhar uma linha de uma polegada (2,54 cm) de comprimento no monitor ela será composta por 72 pontos luminosos. Esta densidade de pixels é normalmente escrita como "resolução de 72 dpi (dots per inch, ou pontos por polegada em Inglês)". Já quando a imagem é impressa, uma impressora pode colocar no papel uma densidade muito maior de pontos, chegando até a mais de 4000 dpi (158 pontos por milímetro).

Esta diferença entre a densidade de pixels em imagens digitais na tela do computador e impressas explica porque fotos que aparentemente estão perfeitas na tela ficam ruins quando impressas. Para evitar que isso ocorra, imagens como fotografias ou experimentos de microscopia confocal são normalmente impressas em periódicos científicos com uma densidade de pelo menos 300 dpi. Na figura 9 podem ser vistas três imagens iguais, mas compostas de diferentes números de pixels. Cada uma delas tem 4 polegadas (aproximadamente 10 cm) de largura, o que significa uma densidade de pixels de 400, 100 e 25 dpi. Como a resolução de um monitor é de 72 dpi, se você estiver lendo este capítulo no computador você não deverá notar absolutamente nenhuma diferença entre as duas primeiras imagens. No entanto, caso você imprima este arquivo em uma boa impressora e papel e observe com cuidado, você notará diferenças na qualidade das duas primeiras imagens. Se fossem resultados de microscopia confocal, somente a imagem de cima seria aceita por um periódico científico para publicação.

É importante não confundir estas duas definições corriqueiras de "resolução" com o conceito de resolução utilizado em óptica. Para evitar confusões, as primeiras podem ser chamadas de "número de pixels", "formato" ou "densidade de pontos", enquanto resolução se refere à menor distância entre dois objetos de tal maneira que eles sejam observados como dois pontos distintos pelo microscópio. A resolução (r) é determinada por características ópticas do microscópio, mais precisamente a abertura numérica da objetiva (NA), e pelo comprimento de onda da luz utilizada para iluminar a amostra (λ). Uma das formas usadas para calcular a resolução é o critério de Rayleigh:

$$
r = 0.61 \times \frac{\lambda}{NA}
$$

No microscópio confocal deste curso, a objetiva mais utilizada é a de 63X NA 1,4. Para amostras coradas com FITC ou GFP, se utiliza o laser de 488 nm. Neste caso, a resolução do microscópio segundo o critério de Rayleigh será de 212 nm, o que

significa que duas proteínas fluorescentes separadas por uma distância menor do que 212 nm aparecerão na imagem como um único ponto, independente do número de pixels que a imagem tiver.

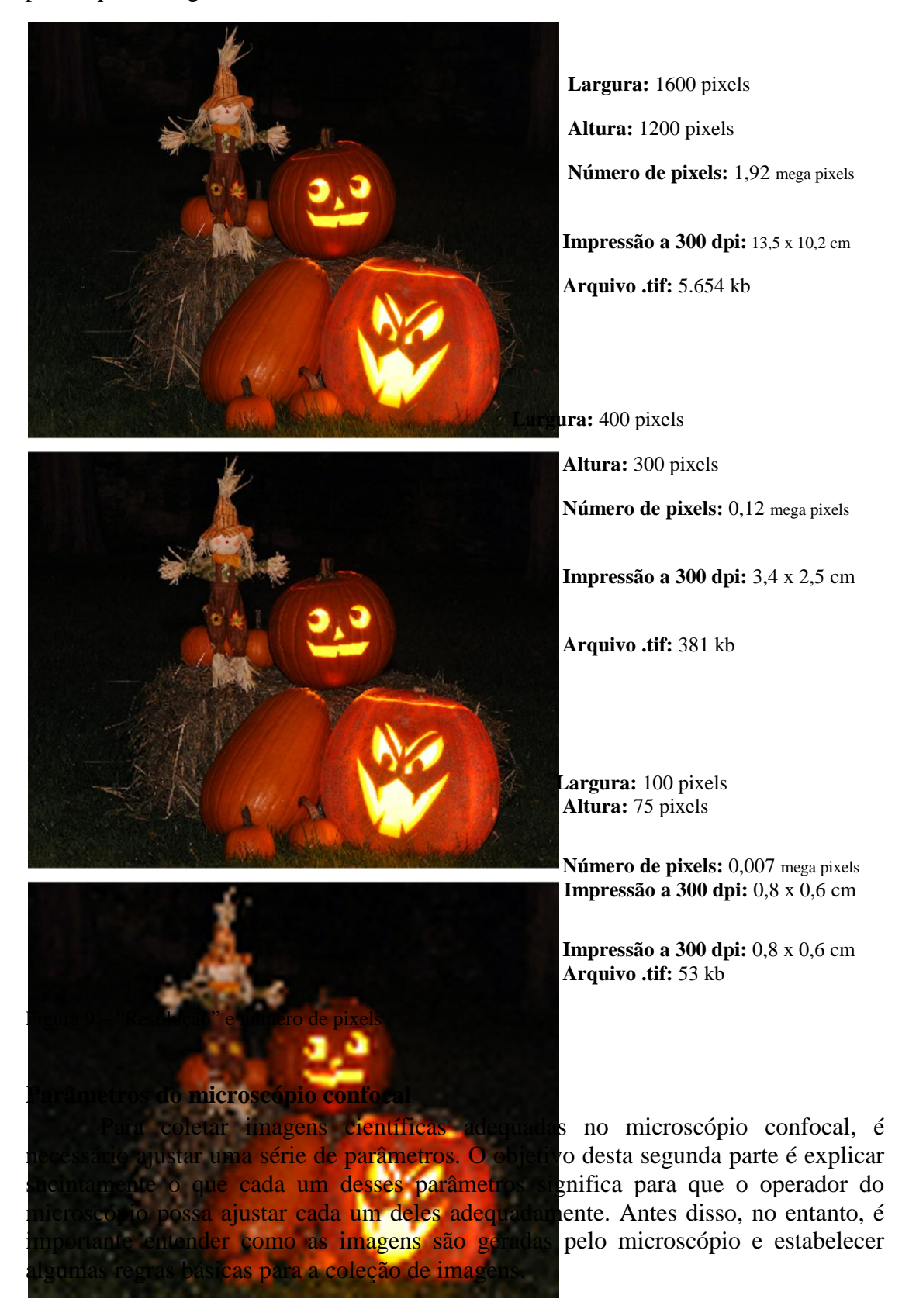

Em uma câmera fotográfica digital, a luz entra pela lente e é focada em um sensor do tipo CCD ou CMOS. A câmera utilizada para fotografar as abóboras mostradas na parte anterior deste capítulo tem um sensor CMOS de 23,6 x 15,7 mm de tamanho. De maneira simplificada, este chip na verdade corresponde a um conjunto de mais de 16 milhões de minúsculos sensores de luz arranjados em 4928 colunas e 3264 linhas. Cada um destes sensores gera um dos pixels da fotografia final. Esta forma de se coletar todos os pontos da imagem ao mesmo tempo é muito semelhante à de maquinas que utilizam filme fotográfico e é bastante intuitiva.

O microscópio confocal, entretanto, funciona de maneira bem diferente (Figura 9). A luz que excita a amostra é concentrada em uma região bem pequena da amostra. A maior parte da fluorescência emitida pela amostra é então bloqueada por um disco e somente uma pequena quantidade de luz emitida no plano de foco atinge o sensor chamado de tubo fotomultiplicador (PMT). Este sensor é muito mais sensível a luz do que chips de CCD ou CMOS, mas como ele não é composto por múltiplos sensores menores ele não é capaz de formar uma imagem completa. Para que a imagem confocal seja formada, espelhos movimentam o feixe de laser que ilumina a amostra em um movimento de varredura mostrado à direita na Figura 9.

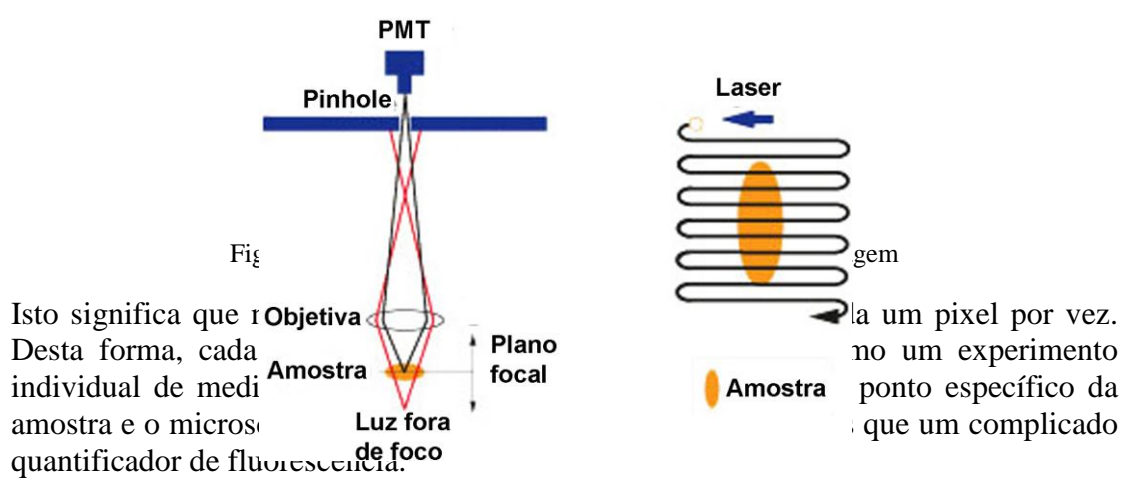

Outra questão importante para entender a formação de imagens no microscópio é a estatística de contagem de fótons. Quando se tira uma foto com uma câmera digital, a quantidade de luz é muito mais alta do que a que atinge o PMT. Este sensor é capaz de detectar um único fóton e funciona, na prática, convertendo o número de fótons de fluorescência emitidos por um ponto da amostra em um pixel cujo valor digital varia de 0 a 255, no caso de imagem de 8 bits. Você pode imaginar que se o experimento de contar fótons em um ponto da amostra fosse repetido diversas vezes, o resultado seria ligeiramente diferente em cada uma destas repetições. Essa variação no resultado pode ser descrita utilizado a "lei dos pequenos números" ou distribuição de Poisson, uma distribuição estatística que não será detalhada aqui. A característica mais importante desta distribuição é que o erro é proporcinal à raiz quadrada do número de fótons. Simplificando tudo, isto significa que quanto mais fótons forem coletados, maior vai ser a razão sinal-ruído da imagem. Voltando à Figura 8 pode-se lembrar quão importante é a SNR para a qualidade da imagem de microscopia, levando então à primeira regra para conseguir boas imagens no confocal:

#### **Regra 1 - Tente coletar sempre o maior número de fótons possível.**

Dos parâmetros descritos em mais detalhes abaixo, quatro alteram a quantidade de fótons coletados pelo PMT. Quanto maior a *potência do laser*, o valor de *line average* ou o valor de *frame average*, mais fótons chegam ao PMT. De maneira oposta, quanto maior o valor de s*peed*, menos fótons são coletados.

Cada imagem gerada pelo microscópio confocal tem um tamanho físico, chamado no software de coleção de imagens de *frame size*. Como consequência, cada pixel da imagem também corresponde a um tamanho físico, o *pixel size*. Uma forma mais simples de entender o conceito de tamanho de uma imagem e de um pixel é observar a foto de uma régua. Na foto mostrada à esquerda na Figura 10, foi traçada uma linha amarela entre as marcas de 5 e 6 cm. Na imagem em questão, esta linha amarela de 1 cm de comprimento é composta por 118 pixels, o que significa que cada pixel tem  $\frac{1}{2}$  cm ou 0,0085 cm de comprimento. Como a imagem inteira tem 1240 x 118

405 pixels, pode-se calcular o tamanho da imagem (*frame size*) como 10,5 x 3,43 cm e o tamanho de cada pixel (*pixel size*) de 8,5 x 8,5 µm.

O programa utilizado para operar o microscópio confocal calcula automaticamente o tamanho da imagem e as dimensões de cada pixel. Para fazer isso ele não utiliza uma régua, mas sim duas informações do microscópio. A primeira delas é o aumento da objetiva sendo utilizada, uma vez que quanto maior o aumento menor vai ser o tamanho das estruturas observadas. A segunda informação é chamada *zoom factor*, e depende da área varrida pelo laser para coletar a imagem. Na Figura 10, o painel a direita mostra dois quadrados, um grande e branco e outro pequeno e amarelo. O quadrado grande é o maior que pode ser varrido pelo feixe de laser com a objetiva é tem *zoom factor* de 1. O quadrado menor tem um *zoom factor* de 5, o que significa que o *frame size* da imagem coletada quando o laser varre o quadrado amarelo é cinco vezes menor. Como o tamanho da imagem com *zoom factor* de 1 é calculado pelo software baseado no aumento da objetiva, ele pode calcular automaticamente o tamanho de qualquer outra imagem coletada. Os valores de *frame size* devem ser próximos ao tamanho da estrutura que você quer observar. Se o objetivo é observar um indivíduo de *C. elegans* inteiro (1 mm), uma imagem com *frame size* de 40 x 40 µm não é suficiente. Da mesma maneira, se o que objetivo for fazer uma imagem de uma levedura de 3 µm, uma imagem de 100 x 100 µm é grande demais.

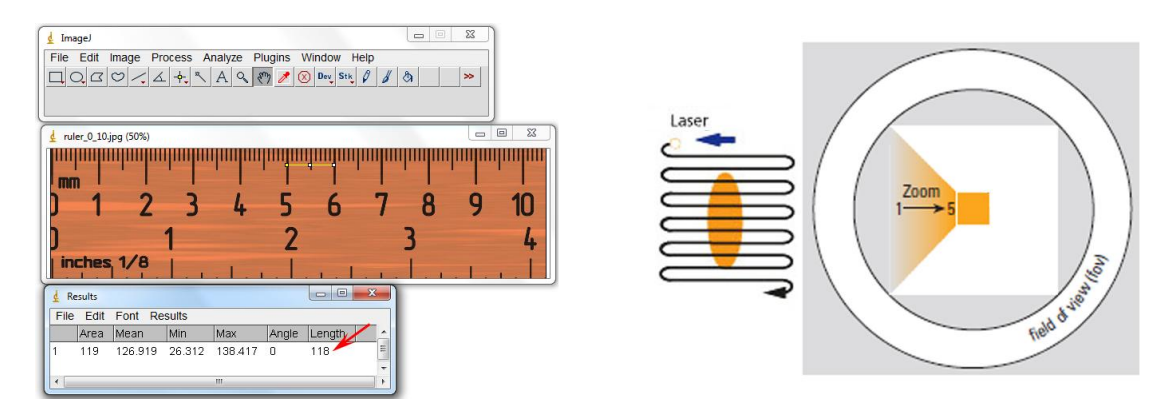

Figura 10 – Tamanho da imagem e do pixel

Mais importante do que o tamanho da imagem como um todo é o valor do tamanho do pixel. Para entender porque, imagine que o seu experimento usa uma sonda fluorescente que detecta microtúbulos, que têm aproximadamente 25 nm de diâmetro. Olhando as informações da objetiva e do laser utilizado, você determina que a resolução do microscópio é de 200 nm. Se dois microtúbulos distantes 20 nm um do outro são observados pelas oculares do microscópio, eles serão vistos como um só porque a distância entre eles é menor que a resolução do microscópio. Eles também aparecerão como um só na imagem coletada pelo confocal, independente de quão pequeno for o tamanho do pixel. Já se num segundo experimento em que dois microtúbulos estão distantes 200 nm um do outro, eles serão vistos como dois microtúbulos individuais nas oculares do microscópio. No entanto, se você capturar uma imagem cujos pixels tenham dimensões de 500 nm, os dois microtúbulos jamais aparecerão individualmente porque as unidades mínimas da imagem têm dimensões muito maiores do que os 25 nm dos microtúbulos e os 200 nm que os separam. Isto indica que imagens com pixels de dimensões menores são melhores, mas há um limite para isso. Como a resolução do microscópio é de 200 nm, os microtúbulos que na realidade têm 25 nm serão observados com 200 nm de diâmetro. Se a imagem fosse coletada com pixels de 100 nm, cada microtúbulo apareceria com dois pixels de diâmetro. Numa imagem cujos pixels tem 1 nm, cada microtúbulo seria visualizado com 200 pixels de diâmetro. A conclusão é que pixels pequenos são bons, mas pixels pequenos demais não acrescentam nenhuma informação à imagem (o chamado "aumento vazio") e na verdade só fazem com que a imagem demore mais tempo para ser coletada e ocupe mais espaço em disco. O equilíbrio ideal nesta balança do tamanho do pixel pode ser determinado usando o critério de Nyquist, contido na segunda regra para conseguir imagens boas no confocal:

#### **Regra 2 – Procure sempre capturar imagens cujos pixels tenham tamanhos próximos ao ideal, que é a metade da resolução do microscópio.**

A resolução do microscópio é calculada automaticamente pelo software do microscópio e mostrada na tela de seleção de objetivas, então para calcular o tamanho ideal do pixel é só dividir este valor pela metade. Não é possível ajustar diretamente o *pixel size*, que é determinado pelo valor do *zoom factor* e do número de pixels da imagem (*format*). Quanto maior o valor destes dois parâmetros, menor as dimensões de cada pixel.

Para entender a terceira regra para se coletar boas imagens no microscópio confocal, compare as três imagens e seus respectivos histogramas mostrados na Figura 11. As três imagens foram coletadas da mesma célula de levedura corada com uma sonda fluorescente que marca a parede celular. A imagem do meio é a melhor por três motivos: 1) vários pixels têm valores iguais a ou próximos de zero correspondendo ao fundo preto; 2) os pixels correspondentes à parede celular se acumulam em uma faixa ampla com valores entre 20 e 200; 3) nenhum pixel tem valor igual a 255. Esta imagem tem uma grande razão sinal-ruído (SNR). Na imagem da esquerda o fundo também é preto, mas os pixels correspondentes à parede celular tem valores de no máximo 30. Esta imagem ilustra a vantagem de se obter imagens que utilizem a maior parte dos valores possíveis entre 0 e 255. Já a imagem da direita apresenta um fundo claro demais (ruído alto) e o sinal completamente saturado (todos os pixels iguais a 255). Esta última imagem ilustra porque pixels saturados não são bons, uma vez que se torna impossível perceber qualquer diferença entre estruturas que na realidade tem uma intensidade de fluorescência diferente. A terceira regra então é:

**Regra 3 - Procure sempre utilizar o maior número de valores entre 0 e 255, evitando coletar imagens em que os pixels sejam escuros demais (próximos de 0) ou completamente brancos (255).**

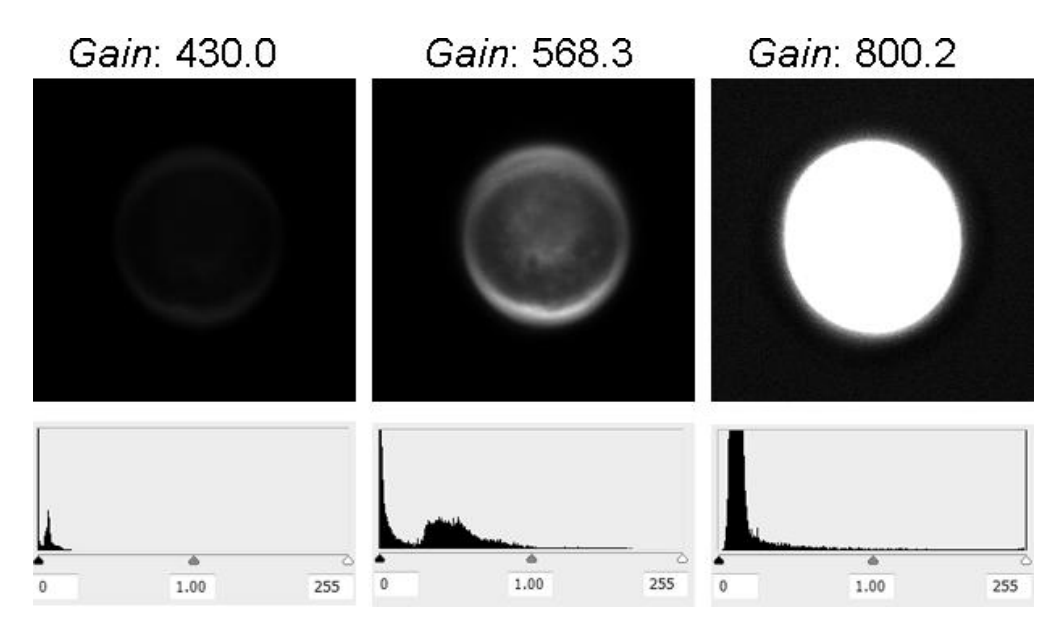

Figura 11 – Alcance dinâmico em microscopia confocal

Para ajustar a imagem na hora de coletar os dados, é bastante útil uma LUT chamada QLUT, QuickLUT ou Glow. Esta LUT converte os pixels pretos (valor de 0) em verdes, os pixels saturados (valor de 255) em azuis e todos os outros valores em tons de vermelho escuro a amarelo claro. Com esta LUT, uma boa imagem tem um fundo quase completamente verde, mas com alguns pontos pretos (parecendo sal e pimenta misturados) e os pixels mais intensos bem amarelos, mas nunca azuis. Quase todos os parâmetros a serem ajustados durante a coleção de imagens pode alterar o alcance dinâmico da imagem, mas os mais importantes são *gain* e *offset*. Como exemplo, a diferença entre as três imagens da Figura 11 é somente o *gain*. Quanto mais alto o valor deste parâmetro, mais alta é a intensidade dos pixels; de maneira inversa, quanto mais alto o *offset*, menores são os valores dos pixels.

As últimas duas regras dizem respeito a parâmetros da imagem que dependem do objetivo do experimento. O monitor do computador no qual este capítulo está sendo escrito é de alta definição do tipo 720p, com 1366 x 768 pixels. Se o objetivo do experimento for gerar imagens para uma apresentação no Powerpoint, por exemplo, imagens com mais de 1366 x 768 pixels serão cortadas ou reduzidas para aparecer na tela do computador ou serem projetadas com um datashow. Neste caso, uma imagem de 512 x 512 ou 1024 x 1024 pixels é suficiente. Se por outro lado o objetivo do experimento é gerar imagens a serem usadas em publicações científicas, o número de pixels da imagem deve ser bem maior. O periódico PLoS One, por exemplo, exige que as imagens submetidas para publicação tenham uma densidade de pontos de pelo menos 300 dpi. Como figuras de uma coluna têm largura de 8,3 cm e de duas colunas largura de 17,35 cm, as imagens devem ter uma largura de no mínimo no mímimo 981 e 2049 pixels, respectivamente. Isto significa que é mais seguro coletar imagens para publicação com formatos de 1024 x 1024 ou até 2048 x 2048 pixels. Para decidir qual formato utilizar, é importante também levar em consideração

que utilizando programas de manipulação de imagens como Photoshop ou ImageJ é muito fácil transformar imagens coletadas com grande número de pixels em imagens de formatos menores; o oposto, no entanto, não pode ser feito depois que a imagem foi coletada.

#### **Regra 4 - Capture imagens com o número de pixels adequado ao seu objetivo, mas sempre com uma margem de segurança para mais.**

Por fim, quando as imagens já tiverem sido coletadas e você estiver pronto para gravar seus dados, limpar a área e desligar o microscópio, surge a questão de como salvar os arquivos. Das várias opções disponíveis, as mais importantes são usar os formatos específicos da Leica (.lei e .lif), o formato TIFF (.tif) e o formato JPEG (.jpg). À primeira vista, o formato JPEG parece mais atraente por gerar arquivos pelo menos dez vezes menores do que os outros. É por isso que a maioria das imagens digitais no nosso cotidiano têm esse formato. Para diminuir tanto o tamanho dos arquivos, o formato JPEG descarta informações contidas na imagem. O tipo de informação descartada é escolhido tendo como base o funcionamento dos nossos olhos: 1) a cor verde é menos comprimida do que o vermelho e o azul porque os cones da nossa retina são mais sensíveis ao verde; 2) é descartada mais informação sobre detalhes de cores do que sobre detalhes de brilho, já que os bastonetes da nossa retina são sensíveis a intensidade de luz e não a cores. Por isso imagens JPEG são muito boas para serem usadas em câmeras ou na internet: elas são bastante alteradas mas parecem muito com o original. Em imagens científicas, no entanto, descartar informações colhidas pelo microscópio seria parecido com jogar fora algumas páginas para manter a ata de laboratório mais fina. Por esse motivo a maioria dos periódicos científicos não aceita arquivos submetidos em formato JPEG. Já o formato TIFF armazena todas as informações de intensidade de cada um dos pixels da imagem, o que leva a arquivos muito maiores mas sem nenhuma perda de dados. Por fim, os arquivos específicos da Leica guardam não só a informação completa sem perdas da imagem, mas também dezenas de outras informações como a data, o microscópio e objetiva usados, os valores de todos os parâmetros usados para coletar a imagem, entre outros. A escolha de qual formato utilizar então fica mais simples. Para armazenar os dados (sempre no seu computador, DVD ou CD para não ocupar a memória do computador do microscópio) use os formatos .lei ou .lif. Para imagens que possam ser usadas em publicações ou que vão ser usadas para quantificação, exporte em formato TIFF. Por fim, se a imagem somente vai ser utilizada para apresentações no PowerPoint, experimentos piloto ou relatórios, exporte-as no formato JPEG para economizar espaço em disco.

#### **Regra 5 - Salve seus arquivos sempre no formato mais apropriado ao seu objetivo**

A seguir estão as definições e algumas explicações de cada um dos parâmetros citados acima.

#### **Intensidade dos lasers (***laser power***)**

O que é: intensidade da luz laser que é utilizada para excitar a fluorescência da amostra. A intensidade de luz pode ser regulada de duas formas. A primeira altera a potência do aparato que gera a luz e só está disponível para o laser de 488 nm. A segunda forma é alterar a fração da luz gerada pelos lasers que realmente chega à

amostra transmissão de luz por um filtro. Este controle pode ser feito em todos os lasers.

O que fazer: a intensidade dos lasers deve estar sempre no menor valor necessário para capturar imagens adequadas. Um bom começo é manter a potência do laser de 488 nm entre 20% e 30% e a transmissão de todos os comprimentos de onda entre 10% e 50%.

O que NÃO fazer: aumentar demais a potência do laser de 488 nm. Isto pode estragar o laser (\$\$\$) e até mesmo representar um problema de segurança.

Prós: Quanto maior a maior potência do laser, maior a SNR e menor tempo de coleção da imagem.

Contras: Quanto maior potência do laser 488 nm, menor vida útil dele (\$\$\$) e maior a degradação do fluoróforo. As vantagens de aumentar a intensidade dos lasers só funcionam até um certo limite, a partir do qual a emissão de fluorescência praticamente não é alterada mas o fluoróforo é degradado muito mais rapidamente.

#### **Ganho (***gain***)**

O que é: Aumento da intensidade dos pixels por aumento da voltagem no PMT.

O que fazer: Aumentar o ganho até que os pixels mais intensos da imagem atinjam valores próximos a 255 (saturação). Utilizando a QuickLUT, isto significa aumentar o ganho até o máximo antes de começarem a aparecer pixels azuis. Se o ganho já estiver muito alto (mais de 900, por exemplo), é melhor aumentar a intensidade dos lasers ou parar tudo e otimizar o preparo da amostra.

Prós: Aumentar o ganho aumenta um pouco o ruído mas aumenta muito mais o sinal; isto significa que aumentar o ganho melhora a SNR.

Contras: Quanto mais alto o ganho, menor a vida útil do PMT (\$\$\$) e maior o ruído da imagem.

#### *Offset*

O que é: Subtração de um determinado valor de cada um dos pixels. Ao subtrair um pequeno valor, os pixels cinza escuro do fundo da imagem se tornam pretos enquanto os pixels claros da imagem diminuem um pouco. Por exemplo, se os pixels do fundo forem em média 5, um offset de -5 tornará o fundo preto (valor 0) e diminuirá um pixel de valor 215 em 210.

O que fazer: Aumentar o offset até o fundo estar próximo de zero. Usando a QuickLUT isto significa ter o fundo quase todo verde mas com alguns pontos pretos (sal e pimenta).

O que NÃO fazer:Aumentar o offset demais, o que descartará dados importantes junto com o fundo da imagem.

Prós: Melhora a aparência da imagem por retirar "background"

Contras: Joga fora dados para sempre. Se não utilizado com cuidado, pode eliminar estruturas importantes da imagem observada.

#### **Número de pixels e formato da imagem (***format***)**

O que é: Número de pontos que formarão a imagem e o formato dela (ex. 1024 x  $1024 - 1,05$  megapixels)

O que fazer: Ajustar o número de pixels para o seu objetivo final (ex. 512 x 512 para apresentações, 2048 x 2048 para capas de revista)

Prós: Quanto mais pixels na imagem, maior pode ser o tamanho dela em um monitor ou impressa em papel

Contras: Maior número de pixels significa arquivos com maior tamanho em disco (tempo e \$\$\$). Imagens com pixels demais também podem resultar em *pixel size* muito pequeno, o que configura aumento vazio.

#### *Zoom factor*

O que é: Aumento da magnificação da imagem obtido pela diminuição da área varrida pelo laser.

O que fazer: Aumentar o *zoom factor* para capturar na imagem a estrutura desejada e alterar tanto o *zoom factor* e o número de pixels para otimizar o *pixel size*.

#### *Pixel size*

O que é: Dimensões físicas do pixel, calculadas automaticamente pelo software com base no aumento da objetiva, no número de pixels e no *zoom factor*.

O que fazer: Manter o mais próximo possível da metade da resolução (calculada automaticamente e mostrada na página de seleção da objetiva)

Prós: Quanto menor o tamanho do pixel, mais detalhes da estrutura observada são mostrados na imagem. Isto só é verdadeiro até o limite da resolução do microscópio.

Contras: Pixels menores que metade da resolução resultam em aumento vazio, o que significa maior tempo de coleção da imagem e maior degradação do fluoróforo.

#### *Line average / frame average*

O que é: O microscópio lê mais de uma vez uma mesma linha ou uma mesma imagem e faz a média de todas as repetições para obter o valor de cada pixel

O que fazer: Aumentar o line average para obter imagens melhores. Como duplicar estes valores duplica o tempo de coleção da imagem, só aumente demais estes valores em experimentos que vão gerar imagens importantes (como uma figura para publicação).

Prós: Quando a mesma linha ou imagem é lida duas vezes, cada pixel é observado pelo dobro do tempo. Isto significa que maior número de fótons é captado e, portanto, aumentar os dois valores aumenta SNR.

Contras: Aumentar os dois valores aumenta o tempo de coleção da imagem e, consequentemente, a degradação do fluoróforo.

#### *Speed*

O que é: Número de linhas lidas por segundo pela varredura do laser.

Ex: 400 Hz, 1024 x 1024 pixels, 20 fatias  $- 2,44$  s por imagem; 48,8 s total; 2,44 ns por pixel

Ex: 100 Hz, 1024 x 1024 pixels  $-10.2$  s por imagem, 3min15s total; 10,2 ns por pixel

O que fazer: Aumentar para 400 Hz ou mais enquanto se está ajustando os parâmetros de coleção da imagem e depois diminuir para 200 ou 100 HZ durante a coleção da imagem definitiva. Assim como o *line average / frame average*, aumentar *speed* resulta em imagens melhores mas que podem demorar mais de meia hora para serem coletadas, portanto imagens coletadas com *speed* baixo devem ser reservadas para imagens importantes.

Prós: Quanto menor o número de linhas lidas por segundo, mais tempo o sensor passará lendo cada pixel, maior o número de fótons coletado e, pela estatística de Poisson, melhor a SNR da imagem.

Contras: Quanto menor o número de linhas lido por segundo, maior tempo de coleção da imagem e maior a degradação do fluoróforo.

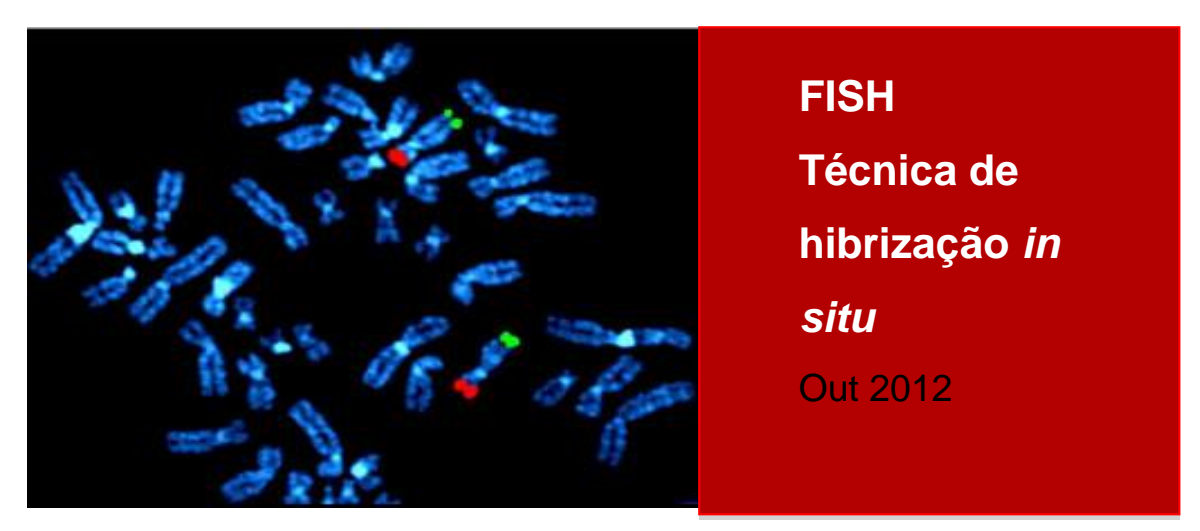

Ténica de hibridização *in situ* Dra. Rosana Blawid

### **RÁPIDO E FÁCIL MÉTODO DE HIBRIDIZAÇÃO IN SITU FLUORESCENTE EM TECIDOS DE INSETOS E PLANTA**

### **INTRODUÇÃO**

A técnica de hibridização in situ foi primeiramente utilizada para localizar sequencias específicas de DNA nos cromossomos e desenvolvida independentemente por dois grupos (Gall e Pardue, 1969; John et al., 1969). Sondas de DNA marcadas com radiotividade ou de RNA 28S foram hibridizadas em preparações citológicas de oocitos de *Xenopus* e detecção por autorradiografia. Esta técnica permitiu a detecção de ácidos nucléicos sem que houvesse a alteração dos diferentes componentes nos compartimentos celulares. Desde então, a técnica de hibridização in situ vem sendo modificada para detectar e localizar RNAs/DNAs dentro de tecidos de diferentes organismos (Zhang et al., 1994). Primeiros estudos de localização viral e mRNAs abundantes em cultura de células e tecidos foram realizados a partir dos anos 70 (Brahic e Haase, 1978; Singer e Ward, 1982). Portanto, a hibridização in situ é uma técnica importante utilizada para determinar a expressão, processamento e localização de ácidos nucléicos específicos em células únicas ou em secções de tecidos, sendo utilizada principalmente no diagnóstico de infecção viral, na análise cromossômica e de mRNA.

Atualmente existem vários protocolos alternativos utilizando-se sondas radioativas em métodos de hibridização in situ que permitem a detecção de mRNAs poucos expressos. Estes métodos foram desenvolvidos principalmente com o uso do organismo modelo, *Drosophila melanogaster,* no estudo da localização de genes que regulam a embriogênese e o desenvolvimento larval na mosca da fruta (Tautz e Pfeifle, 1989).

Técnicas não radioativas para detecção de mRNA celular foram também desenvolvidas no final dos anos 80 (Landegent et al., 1984; Pinkel et al., 1986; Pinkel et al., 1988). Métodos comuns utilizam sondas conjugadas com digoxigenina e biotina que podem ser detectadas por fluorescência ou por um sistema enzimático. A hibridização in situ fluorescente detecta sequencias de ácidos nucléicos através de sondas fluorescentes que hibridizam especificamente a uma sequencia intacta complementar na célula. O procedimento de hibridização in situ inclui os principais passos: (i) fixação da amostra; (ii) preparação da amostra, incluindo possivelmente passos de permeabilização; (iii) hibridização com sondas específicas usadas na detecção das sequencias; (iv)

passos de lavagem, que removem hibridização inespecífica e (v) montagem, visualização e documentação dos resultados. Sondas conjugadas com digoxigenina são muito utilizadas em hibridização in situ do tipo "whole-mount". Uma vantagem deste método é a não utilização de radioativos evitando assim acidentes e problemas de reciclagem, apesar de ser um método menos sensível que os autorradiográficos.

Vários fatores devem ser levados em consideração para o sucesso na detecção de ácidos nucléicos celulares. O primeiro procedimento de fixação citológica deve ser feito sem mudança na localização do RNA e evitando assim sua extração. Portanto, o processo de fixação não deve inibir o processo de hibridização com a sonda escolhida. O fixador mais usado na hibridização in situ é o paraformaldeído, apesar de que vários outros compostos tais como o etanol, clorofórmio e ácido glacial acético serem utilizados com sucesso nesta técnica. O tempo e o tipo de fixação devem ser determinados empiricamente para o tecido de interesse. O processo de fixação tem como objetivo manter as estruturas celulares o mais próximo do estado natural.

Atualmente, dois tipos de fixadores são comumente usados: (i) os fixadores de precipitação, que são solventes orgânicos a baixas temperaturas (como metanol, acetona, etanol ou a mistura entre estes), que denaturam as proteínas e portanto, distorcem a estrutura tridimensal das proteínas celulares, além de poder causar a perda de água. (ii) os fixadores aditivos, tais como os aldeídos (formaldeídos, paraformaldeídos, acroleínas, glioxal, glutaraldeídos), que ligam as proteínas através de pontes de metileno (cross-link) e preservam algumas das estruturas tridimensionais nativas nas células. No entanto, dificultam a penetração de anticorpos e sondas para dentro da célula e se faz necessário o uso de detergentes e enzimas para que a hibridização ocorra. Por exemplo, a utilização de digestão proteolítica (proteinase K) vem sendo usado com o intuito de aumentar o acesso da sonda aos tecidos fixados, ou seja, na permeabilização do tecido.

A hibridização deve ser conduzida em condições estringentes para o anelamento apropriado das sondas, que podem ser de DNA, RNA ou de

oligonucleotídeos, a sequência alvo. A estringência pode ser ajustada ou variando a concentração de formamida ou variando a temperatura de hibridização. A Formamida diminui a temperatura de "melting" por enfraquecer as ligações de hidrogênio, permitindo assim que temperaturas menores sejam usadas com altas condições de estringência. O cuidado com o autoanelamento de sondas deve ser considerado, pois diminuem a eficiência de hibridização. Sondas de RNA geram normalmente sinais mais específicos devido ao fato de serem de fita simples, formando assim RNA híbridos que são mais estáveis e podem ser submetidas ao tratamento com ribonucleases.

Vários estudos demonstram que o uso de sondas entre 30 e 300 nucleotídeos resultam em hibridizações de alta eficiência. Existem dois tipos de detecção: diretamente por sondas marcadas com fluoróforos e indireta por reação enzimática **(Figura 1).** Sondas podem ser diretamente marcadas e detectadas por um fluoróforo (ex. Cy3, Cy5) ou por uma molécula repórter (ex. biotina, digoxigenina) que posteriormente serão detectadas utilizando-se de um anticorpo conjugado (com uma enzima ou fluoróforo). Em casos em que a detecção da sonda é fraca, várias estratégias de amplificação dos sinais em métodos de hibridização vêm sendo desenvolvidas, tais como "indirect probe labeling" e "signal amplification systems" (Amann eta al., 1992; Schönhuber et al. 1997). Por último, condições de lavagem devem ser realizadas com o intuito de remover sondas não hibridizadas.

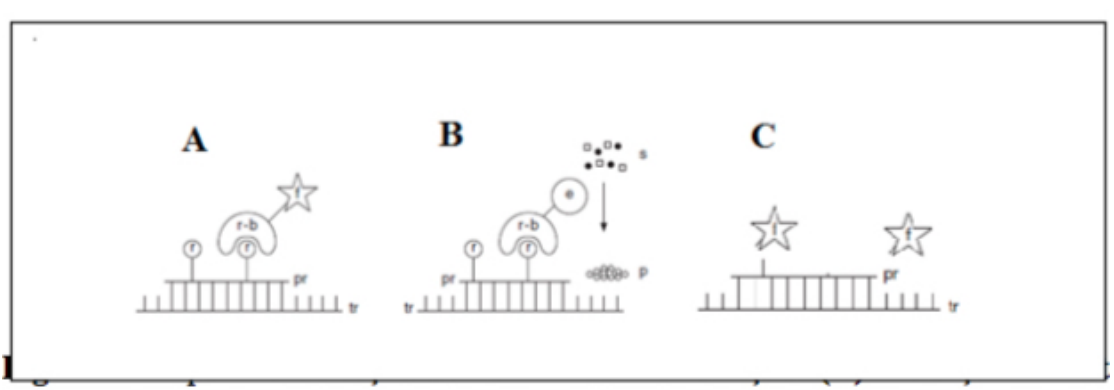

**Figura 1:** Tipos de detecção de sondas de hibridização. **(A)** Detecção indireta na Hibridização in Situ Fluorescente (FISH) e **(B)** Detecção indireta do tipo enzimática. **(**C) Detecção direta através de sondas marcadas diretamente com fluoróforos. Figura modificada retirada do livro "Current Protocols in Molecular Biology", 2003. Pr –sonda; r-molécula repórter (ex. biotina, digoxigenina); ffluoróforo; r-b-molécula que se liga ao repórter; e-enzima (ex. fosfatase alcalina,

peroxidase). A detecção pode ser de dois tipos: (i) direta, através da visualização de sondas marcadas com fluoróforos ou (ii) indireta, utilizando anticorpos que reconhecem moléculas repórteres.

#### **TIPOS DE SONDAS**

Para se escolher o tipo de sonda, deve-se considerar o tipo de tecido (permeabilização), a sensibilidade e especificidade das diferentes sondas. Sondas podem ser marcadas diretamente por moléculas fluorescentes (fluoróforos) ou repórteres, ou as sondas podem ser detectadas indiretamente através de anticorpos marcados (fluorescentes ou conjugados com enzimas fosfatases ou peroxidases), que reconhecem as moléculas repórteres.

- 1. Sondas de DNA: Sondas de DNA podem ser geradas pela incorporação de fluoresceína ou dUTP através da reação de PCR ou "nick translation".
- 2. Sondas de RNA: Sondas de RNA podem ser geradas através do uso da enzima da RNA polimerase e clonagem do gene de interesse em um vetor que contém um elemento de promotor específico para uma polimerase em particular. Transcritos são gerados utilizando-se apenas uma fita como molde do plasmídeo. Portanto, usando um plasmídeo contendo dois elementos promotores em ambos os sentidos da sequencia produzirá um transcrito no sentido antisense e outro no sentido sense.
- 3. Sondas de oligonucleotídeos: Sondas de oligonucleotídeos podem ser marcados diretamente por um fluoróforo ou por dUTP no terminal 5´ou 3´ da sequencia. Uma ou mais moléculas fluorescentes podem ser ligadas diretamente ao nucleotídeo: através de uma reação enzimática utilizando a enzima terminal transferase (marcação no terminal 3'), ou quimicamente durante o processo de síntese, por uma ligação amino no terminal 5' da sonda. Geralmente o marcador não interfere com a estringência da hibridização e sondas de oligonucleotídeos produzem sinais mais específicos. O tamanho típico de uma sonda de oligonucleotídeos está entre 15 a 30 pares de bases.

Existem três tipos de hibridização: do tipo **RNA/RNA**, **RNA/DNA** e **DNA/DNA**. A **Figura 2** mostra um exemplo de hibridização in situ fluorescente do tipo rRNA/DNA utilizando uma sonda de oligonucleotídeos marcado com o fluoróforo cianina 3 -Cy3 e a **Figura 3** mostra hibridização in situ DNA/DNA em plantas de tomate utilizando o fluoróforo cianina 5 (Cy5). Sondas fluorescentes são identificadas e quantificadas pelo seu espectro de comprimento de onda de absorção e emissão e intensidade.

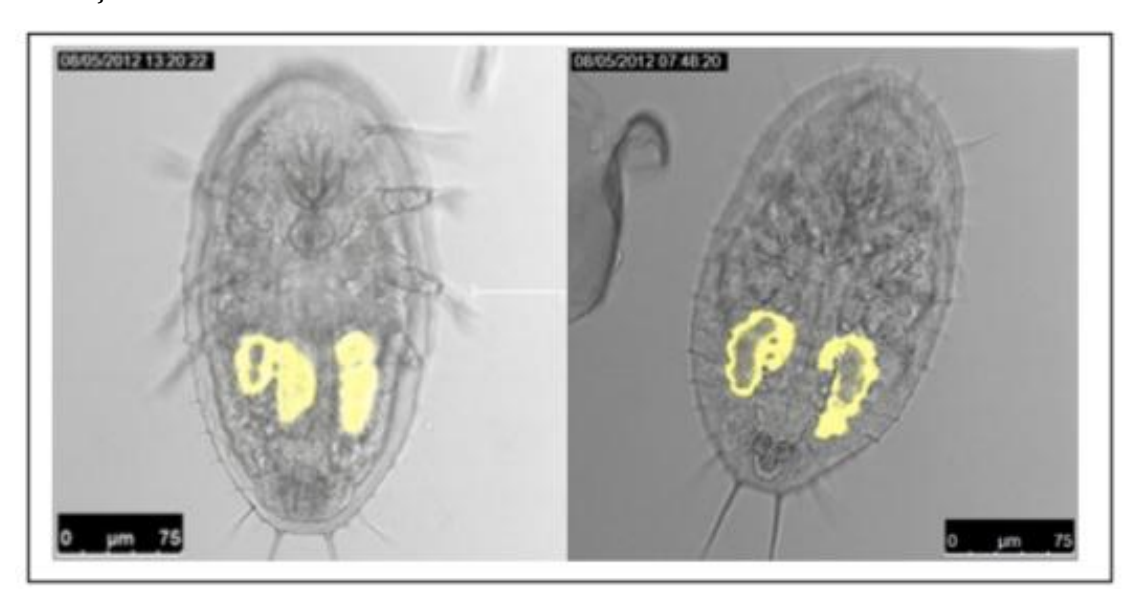

**Figura 2:** Hibridização in Situ Fluorescente (FISH). Sondas de oligonucleotídeos desenhadas para hibridizar com o rRNA 16S do endossimbionte primário "*Candidatus* Portiera aleyrodidarum" de mosca branca. Fotos: Rosana Blawid.

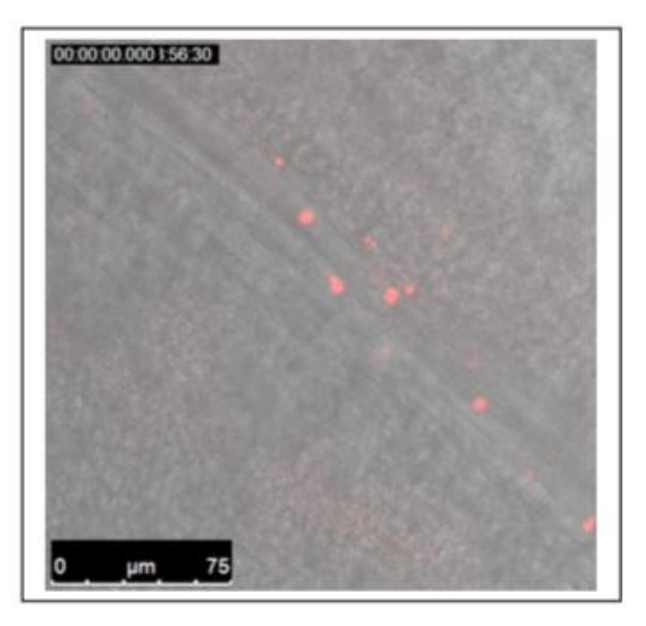

**Figura 3:** Hibridização in Situ Fluorescente utilizando plantas de tomate suscetíveis ao begomovirus *Tomato chlorotic mottle virus* (ToCMoV). Sondas de

oligonucleotides marcados com Cy5 desenhados para hibridizar com o genoma do DNA viral. Foto: Rosana Blawid.

#### **HIBRIDIZAÇÃO** *IN SITU* **FLUORESCENTE DO TIPO rRNA/DNA**

Esta técnica permite a identificação filogenética de bactérias antes de sua cultivação através da microscopia confocal, epifluorescência ou mesmo por citometria (Amann et al., 1990). Esta técnica tem como objetivo a identificação e localização e sub-localização da dinâmica espacial e temporal de populações de indivíduos. Na teoria, cada ribossomo dentro de uma célula contém cópia de cada 5S, 16S e 23S rRNA, na qual é corada por uma molécula da sonda durante o processo de hibridização. A maioria das sondas são baseadas nas sequências da subunidade menor do rRNA (16S rRNA) devido ao aumento principalmente nas últimas décadas do sequenciamento desta região genômica para ser utilizado em estudos filogenéticos (Woese et al. 1990, Ludwig e Schleifer, 1994).

Como já mencionado, a especificidade da hibridização da sonda depende principalmente das concentrações de formamida dos tampões de hibridização bem como das condições de lavagem. Os tampões de hibridização determinam a estringência e concentrações de saturações para maximalizar a hibridização da sonda. A formamida evita os efeitos da evaporação da água quando a hibridização é feita a altas temperaturas. As lavagens são feitas para evitar hibridização inespecífica da sonda.

### **RÁPIDO E FÁCIL MÉTODO DE HIBRIDIZAÇÃO IN SITU FLUORESCENTE EM TECIDOS DE INSETOS E PLANTA**

**"WHOLE MOUN IN SITU" DE ACORDO COM Sakurai, M., R. Koga, T. Tsuchida, X.-Y. Meng, and T. Fukatsu.** 2005.*Rickettsia* symbiont of the pea aphid *Acyrthosiphon pisum*: novel cellular tropism, effect on the host fitness, and interaction with the essential symbiont *Buchnera*. Appl. Environ. Microbiol.71**:**4069-4075.

Sempre utilize diferentes controles na sua hibridização in situ. Inclua sempre uma amostra que represente seu controle positivo e outra que

represente seu controle negativo em seu experimento (exemplo: uso de sondas de oligonucleotídeos sense e antisense). Uma sonda deve-se hibridizar ao mRNA complementar de interesse e a outra sonda deve ser idêntica ao mRNA de interesse. Outro controle muito utilizado em hibridizações in situ é o uso de amostras que são digeridas com RNases ou DNAses dependendo do tipo de hibridização.

**Video:** [http://www.jove.com/video/51030/fluorescence-situ-hybridizations-fish-for](http://www.jove.com/video/51030/fluorescence-situ-hybridizations-fish-for-localization-viruses)[localization-viruses](http://www.jove.com/video/51030/fluorescence-situ-hybridizations-fish-for-localization-viruses)

- 1. Colete insetos vivos diretamente no fixador Carnoys (Clorofórmio: Etanol: Ácido acético= 6:3:1 partes). O inseto/material vegetal decantará no tubo. Não use plástico pois o clorofórmio dissolve-o.
- 2. Deixe no fixador durante a noite (over-night). Remova o fixador sem retirar o inseto e adicione 6% H2O<sup>2</sup> para a descoloração (diluído em etanol).
- 3. Deixe no peroxide de hidrogênio por 2 horas no mínimo. O peróxido retira pigmentos autofluorescentes do inseto e ajuda na inativação de enzimas tais como, por exemplo, RNAses ou peroxidases. Remova totalmente o peróxido e adicione 100% de etanol. A amostra pode ficar no etanol até ser usada para na hibridização.
- 4. Remova o etanol e lave com a solução de hibridização (20mM TRIS-HCL pH 8.0; 0.9M NaCl; 0.01% SDS; 30% Formamida [Sigma-F9037]). Adicione a sonda 10pmol/ml no tampão de hibridização. Deixe hibridizando a temperatura ambiente ou 37ºC durante a noite no escuro.
- 5. Retire os insetos/material vegetal e monte para ser visualizado utilizando o microscópio confocal.

#### IMPORTANTE!

 Para desenho da sonda, lembre-se que a hibridização será do tipo DNA/RNA. Portanto, desenhe oligonucleotídeos complementares ao gene 16S rDNA. A especificidade da sua sonda poderá ser testada usando o RDP website ([http://rdp.cme.msu.edu/\)](http://rdp.cme.msu.edu/). Neste caso é muito importante que sua sonda tenha menos que 85% de similaridade a outras sequencias 16S do mesmo hospedeiro.

#### **LIVROS E CAPÍTULOS RECOMENDADOS**

**Bridger, M. J., Morris, K. 2010.** Fluorescence in situ Hybridization (FISH): Protocols and Applications (Methods in Molecular Biology). Springer Protocols. Humana Press.

**Hauptmann, G. 2015.** In Situ Hybridization Methods. Springer Protocols. Humana Press.

**Nielsen, S. B. 2014.** In Situ Hybridization Protocols. Fourth Edition. Springer Protocols. Humana Press.

**Pernthaler, J., F. O. Glöckner, W. Schönhuber, and R. Amann. 2001.** Fluorescence in situ hybridization. *In* J. Paul (ed.), Methods in Microbiology: Marine Microbiology, vol. 30. Academic Press Ltd, London.

**Wilkinson, D.G. 1999.** In Situ Hybridization: A Practical Approach (Practical Approach Series). Oxford University Press, USA, Second Edition.

## **[MICROSCOPIA CONFOCAL GUIA DO USUÁRIO] EXPRESSÃO TRANSIENTE EM PLANTA VIA** *AGROBACTERIUM TUMEFACIENS*

### **INTRODUÇÃO**

*Agrobacterium tumefaciens* (*Agrobacterium*) é um fitopatógeno de solo que afeta a maioria das plantas dicotiledôneas, e tem a capacidade natural de transferência de genes para o genoma da planta. Como resultado, há o crescimento de tumores na junção entre o caule e a raiz (coroa), causando uma doença chamada galha-da-coroa. A interação célula vegetal-*Agrobacterium* é o único exemplo natural conhecido de transporte de DNA entre reinos. Neste processo, o DNA é transportado da *Agrobacterium* para dentro do núcleo da célula da planta (Sheng & Citovsky, 1996).

A expressão gênica transiente via *Agrobacterium tumefaciens* tem sido amplamente utilizada na produção de proteínas heterólogas. Umas das principais vantagens deste sistema é que não há a necessidade de seleção através de marcadores, como ocorre na produção de plantas transgênicas. Sendo assim, este sistema é rápido e eficiente na produção de uma determinada proteína heteróloga, sendo o tempo necessário de apenas 5 a 20 dias. As vantagens do uso de *Agrobacterium tumefaciens transient expression* (ATTE) são, portanto, a simplicidade da metodologia, dispensando etapas de cultura de tecidos e seleção de plantas transgênicas, reduzindo assim o tempo e os custos envolvidos.

Este sistema é baseado na capacidade natural que a *Agrobacterium* possui para transferir genes do plasmídio Ti (do inglês *tumor-inducing*) para o genoma da planta infectada. Duas regiões no plasmídeo Ti estão envolvidas diretamente no processo de transferência: a região-T, que corresponde ao segmento de DNA transferido para a célula vegetal, e a região de virulência (região *vir*), que contém genes envolvidos na síntese de proteínas responsáveis pelo processo de transferência da região-T (Stachel & Nester, 1986). É na região-T que o gene de interesse é inserido através de um vetor binário contendo promotor 35S (p35S) de *Cauliflower mosaic virus* (CaMV) e terminador da nopalina sintase (TNos). Uma vez integrada no genoma da célula vegetal, a região-T passa a ser denominada T-DNA (do inglês, *transferred-DNA*).

A base molecular desta técnica é a transferência para a planta da região T-DNA, que é delimitada por duas sequências repetidas, borda esquerda (*left border*-LB) e borda direita (*right border*- RB), contendo 25 pb cada, onde atuam endonucleases produzidas pela região de virulência (*vir*) do plasmídeo Ti (Gelvin, 2003). O T-DNA é manipulado para conter os genes de seleção e os genes de interesse, os oncogenes são removidos e então o plasmídeo Ti é inserido em *A. tumefaciens* e utilizado para transformação em plantas (Brasileiro & Carneiro, 1998).

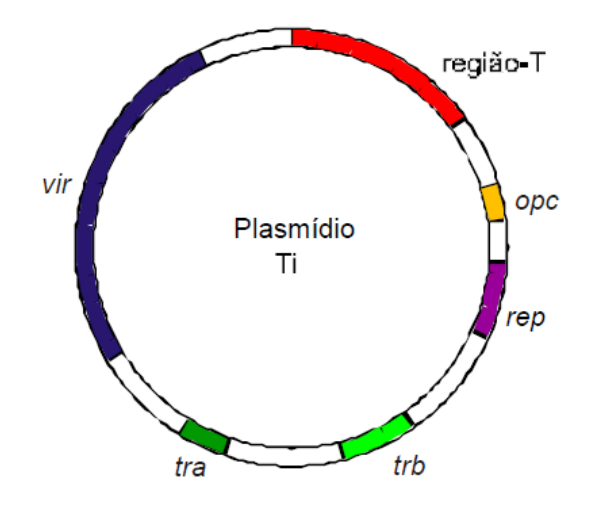

**Figura 1 -** Representação esquemática da organização de um plasmídio Ti. As regiões ilustradas correspondem: (*vir*) região de virulência; (*tra* e *trb*) região de transferência conjugativa; (*rep*) região de replicação; (*opc*) região de catabolismo de opinas e (região-T) região transferida para a célula vegetal (Andrade *et al*., 2003).

Os genes envolvidos na interação agrobactéria-célula vegetal estão localizados no cromossomo da agrobactéria e incluem *chv*A*, chv*B, *psc*A (ou *exo*C), *att*, *chv*D, *chv*E, *mia*A, *ros*, *chv*G, *chv*I e *acv*B (Fig 2)*.* Uma vez estabelecida a interação, ocorre a ativação da maquinaria proteica da região *vir* contida no plasmídeo Ti, por meio de sinais específicos do hospedeiro, como indutores fenólicos, como acetoseringona, (que são liberados por ferimentos dos tecidos vegetais). As proteínas VirD1 e VirD2 cortam as bordas na fita inferior do T-DNA, resultando em uma molécula T-DNA fita simples (T-strand), que, juntamente com várias outras proteínas Vir (Tzfira &Citovsky, 2000), é exportada para dentro do citoplasma da célula hospedeira através do canal formado pelas proteínas VirD4 e VirB da *Agrobacterium* (Fig 2).

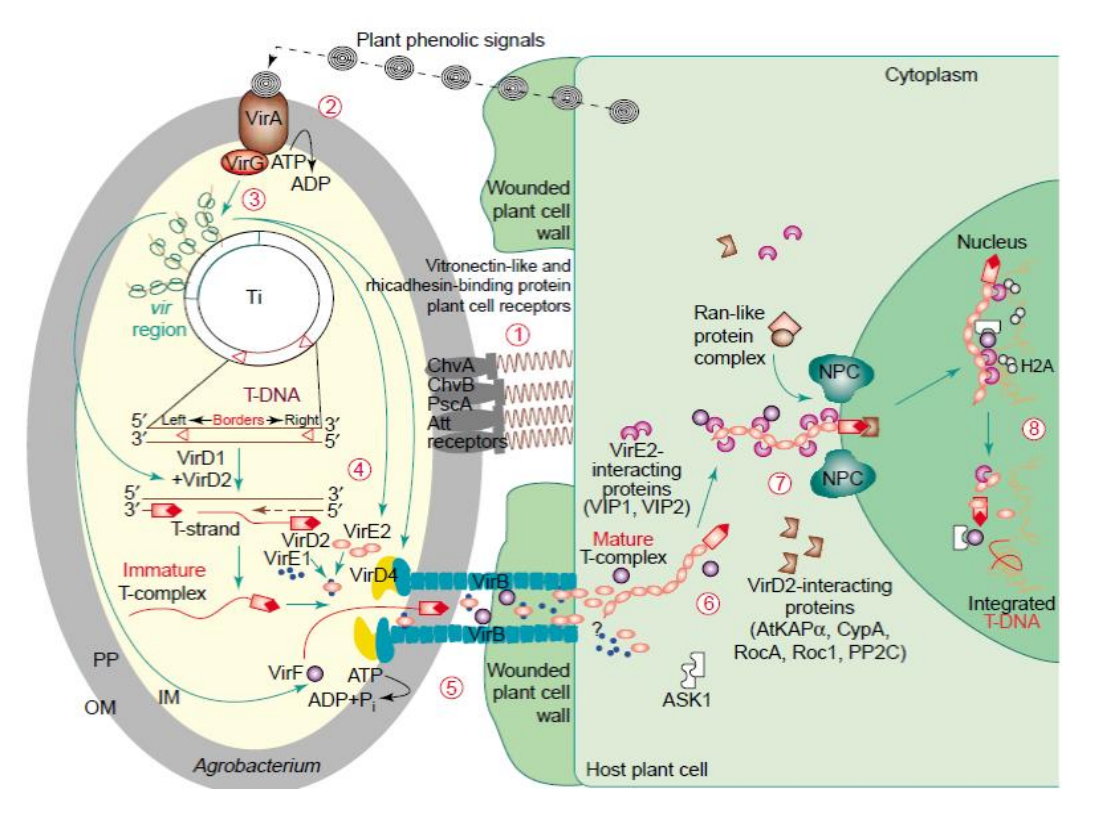

**Figura 2 -** Modelo para as interações moleculares durante a transformação genética de células de plantas mediada por *Agrobacterium*. O processo de transformação compreende oito passos distintos: (1) reconhecimento da *Agrobacterium* e ligação à célula hospedeira, mediada pelas proteínas codificadas pelo cromossomo da *Agrobacterium* e receptores específicos do hospedeiro; (2) detecção de sinais específicos da planta pelos dois componentes da *Agrobacterium* (VirA–VirG) da maquinaria do sistema de trasdução de sinal; (3) transdução de sinal mediada por VirG e ativação do gene vir; (4) geração de uma cópia móvel do T-DNA, a T-strand; (5) geração do complexo transportador VirB– VirD4 e transporte das T-strands e das proteínas Vir para dentro do citoplasma da célula hospedeira; (6) formação do complexo-T maturo; (7) importação do complexo-T nuclear facilitado pelas proteínas da célula hospedeira AtKAPα, VIP1 e Ran; (8) transporte intracelular do complexo-T para o cromossomo do hospedeiro, e integração do T-DNA no genoma da célula hospedeira mediada por VirD2 e/ou VirE2 e por fatores do hospedeiro. Abreviações: IM, bacterial inner membrane; NPC, nuclear pore complex; OM, bacterial outer membrane; PP, bacterial periplasm. (Figura adaptada de Tzfira & Citovsky, 2002).

Esse mecanismo de expressão transiente foi desenvolvido baseado na característica geral da *Agrobacterium* conforme explicado anteriormente, entretanto infiltra-se uma suspensão de *Agrobacterium* contendo o vetor binário e o gene alvo em folhas intactas com uma seringa ou a planta inteira sob pressão negativa. Desta forma um grande número de células é transformado atingindo altos níveis de expressão de proteínas por um curto período de tempo, com

vantagens de baixo custo operacional e simplicidade dos protocolos de transformação e seleção.

Plantas de *Nicotiana benthamiana* são geralmente utilizadas para estes testes, pois além de sua elevada eficiência de transferência de T-DNA (~100%) em células do mesófilo por infiltração com *A. tumefaciens*, possuem folhas de fácil infiltração que podem produzir altas quantidades de proteínas em resposta a agroinfiltração.

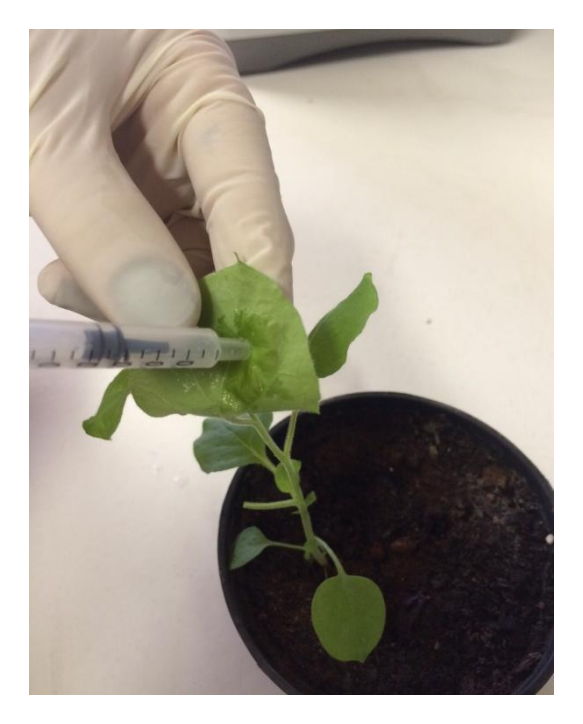

**Figura 3 –** Infiltração de suspensão de *Agrobacterium* (agroinfiltração) na face abaxial de folhas de *N. benthamiana* utilizando seringa sem agulha (Foto: Kelly Barreto Rodrigues).

As técnicas que utilizam a expressão transiente tem várias aplicações como, por exemplo, a análise da expressão gênica para comparar promotores, supressores gênicos de silenciamento (Vasques, 2010; Souza *et al*., 2013) e o estudo da localização subcelular (Fig 4) (Rodrigues *et al*., 2014).

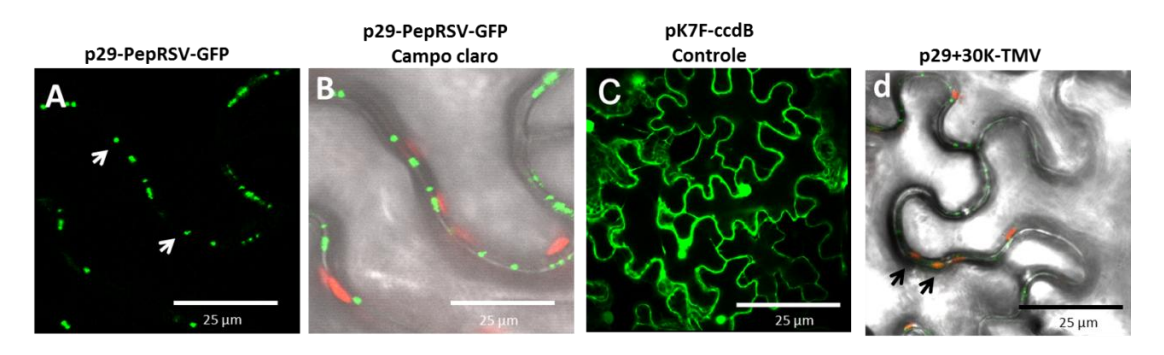

**Figura 4 -** Análise da expressão de p29-GFP por microscopia confocal a laser em folhas de *N. benthamiana* 48 horas pós-agroinfiltração. A- Expressão da construção pK7FWG2,0 fusionado à proteína p29, mostrando-se como pontos na membrana (setas); B - Campo claro mostrando a expressão de p29-GFP (em vermelho=cloroplastos); C- controle positivo (vetor binário sem o gene ccd*B* expressando GFP); D – Co-inoculação das construções 30K-TMV, caracterizada por se localizar no plasmodesma, e de p29-PepRSV-GFP. Os pontos em laranja (setas) indicam a sobeposição (Fotos: Kelly Barreto Rodrigues).

### **PROTOCOLO PARA AGROINOCULAÇÃO (adaptado de Bucher** *et al***., 2003).**

1- Inocular a *Agrobacterium* em 3 mL de LB3 (Anexo I) com antibiótico e incubar de 1-3 dias a 28˚C sob agitação (180-200 rpm).

2- Inocular 600 µL da cultura de *Agrobacterium* em 3 mL de Tampão de Indução Completo (Anexo I), sem antibiótico, e incubar over night a 28˚C, sob agitação (180-200 rpm).

3- Centrifugar por 10 min a 2000 x g a 4 ˚C.

4- Ressuspender o pellet com 2,5 mL de MS Completo (Anexo I).

5- Medir a absorbância OD600 (misturar 100 µL da solução do pellet ressuspendido em 900 µL de MS completo) e ajustar a OD600 para 0,5.

6- Usar seringa sem agulha para agroinocular a parte abaxial da folha.

#### **ANEXO I**

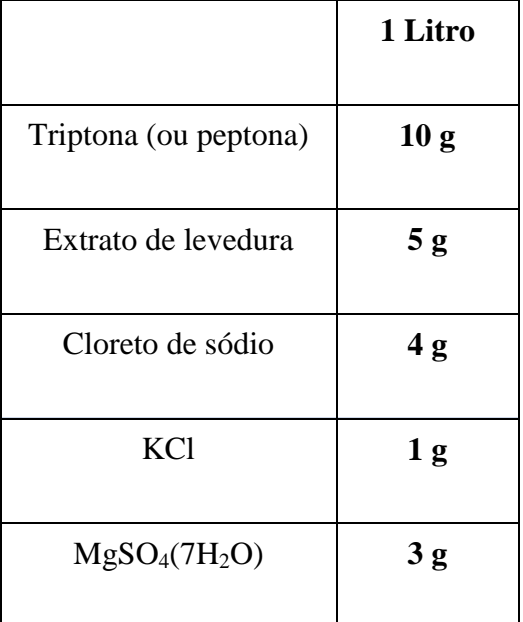

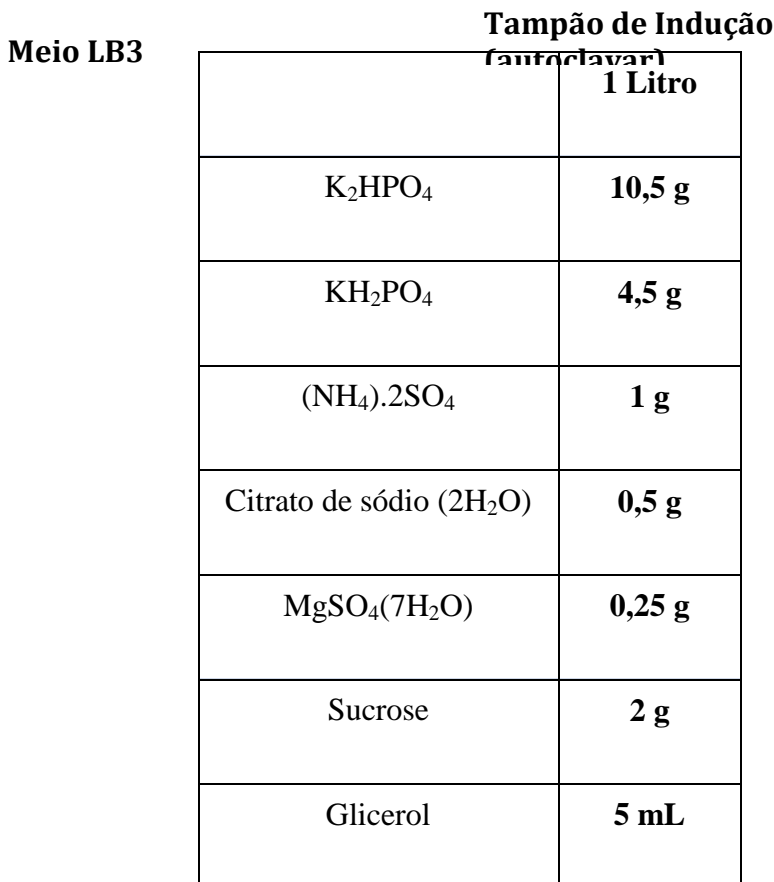

### **Tampão de Indução Completo**

- 40 mL do Tampão de Indução

- 10 µL de acetosyringona 200 mM (final 50 µM)

- 800 µL de MES 0,5 M ou 400 µL de MES 1M, pH 5.6 (10 mM final). O pH do MES é ajustado com KOH 5N.

### **MS completo**

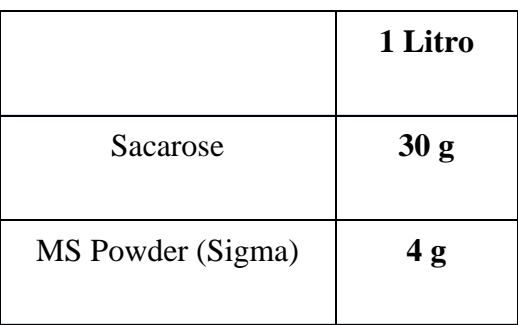

- Adicionar 10 mL de MES 1M
- Adicionar 750 µL de 200 mM de acetoseringona (150 µM final)

#### **Referências Bibliográficas**

**Andrade, G.M., Sartoretto, L. M. & Brasileiro, A.C.M.** (2003) Biologia Molecular do Processo de Infecção por *Agrobacterium* spp. Fitopatologia Brasileria 28:465- 476.

**Brasileiro, A.C.M., Carneiro, V.T.C.** Manual de transformação genética de plantas. Embrapa/Cenargen, 1998, 309 p.

**Bucher, E., Sijen, T., Haan, P., Goldbach, R., Prins, M.** (2003). Negative-strand tospoviruses and tenuiviruses carry a gene for a suppressor of gene silencing at analogous genomic positions. Journal of Virology, v. 77, n. 2, p. 1329-1336.

**Gelvin, S.B.** *Agrobacterium*-mediated plant transformation: the biology behind the "gene-jockeying" tool.(2003). Microbiol Mol Biol Rev, v.67, n.1, Mar, p.16-37, table of contents.

**Rodrigues, K.B., Orílio, A.F., Blawid, R., Melo, F.L., Nagata, T.** (2014).Subcellular localization of p29, a putative movement protein of pepper ringspot virus. Arch Virol, v. 159, n 10.

**Sheng, J. and Citovsky, V.** (1996) *Agrobacterium*–plant cell interaction: have virulence proteins, will travel. *Plant Cell* 8, 1699–1710.

**Souza, A.C., Vasques, R.M., Inoue-Nagata, A.K., Lacorte, C., Maldaner, F,R., Eliane Ferreira Noronha, E.F., Nagata, T.** (2013). Expression and assembly of *Norwalk virus*-like particles in plants using a viral RNA silencing suppressor gene. Applied Microbiology and Biotechnology. 97, 9021-9027.

**Stachel, S.E. & Nester, E.W.** The genetic and transcriptional organization of the *vir* region of A6 Ti plasmid of *Agrobacterium tumefaciens*. The EMBO Journal 5:1445-1454. 1986.

**Tzfira, T. and Citovsky, V.** (2000) From host recognition to T-DNA integration: the function of bacterial and plant genes in the *Agrobacterium*–plant cell interaction. *Mol. Plant Pathol.* 1, 201–212.

**Tzfira, T. and Citovsky, V.** (2002) Partners-in-infection: host proteins involved in the transformation of plant cells by Agrobacterium. TRENDS in Cell Biology, vol.12 n. 3.

**Vasques, R.M.** (2010). Efeito de candidatos a supressores de silenciamento gênico viral em expressão de proteína recombinante em plantas. Dissertação de Mestrado em Ciências Genômicas e Biotecnologia - Universidade Católica de Brasília, 60 f.

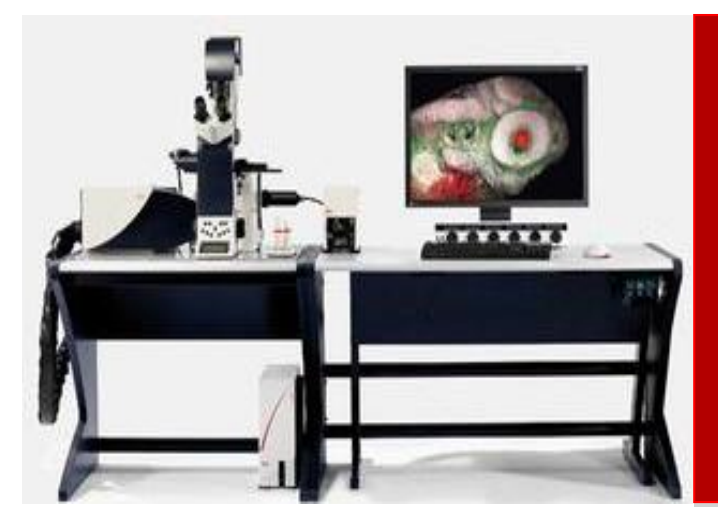

**Microscopio Leica TCS-SP5 Guia prático básico do usuário** Out 2012

O equipamento. Prof. Dr. José Raimundo Corrêa

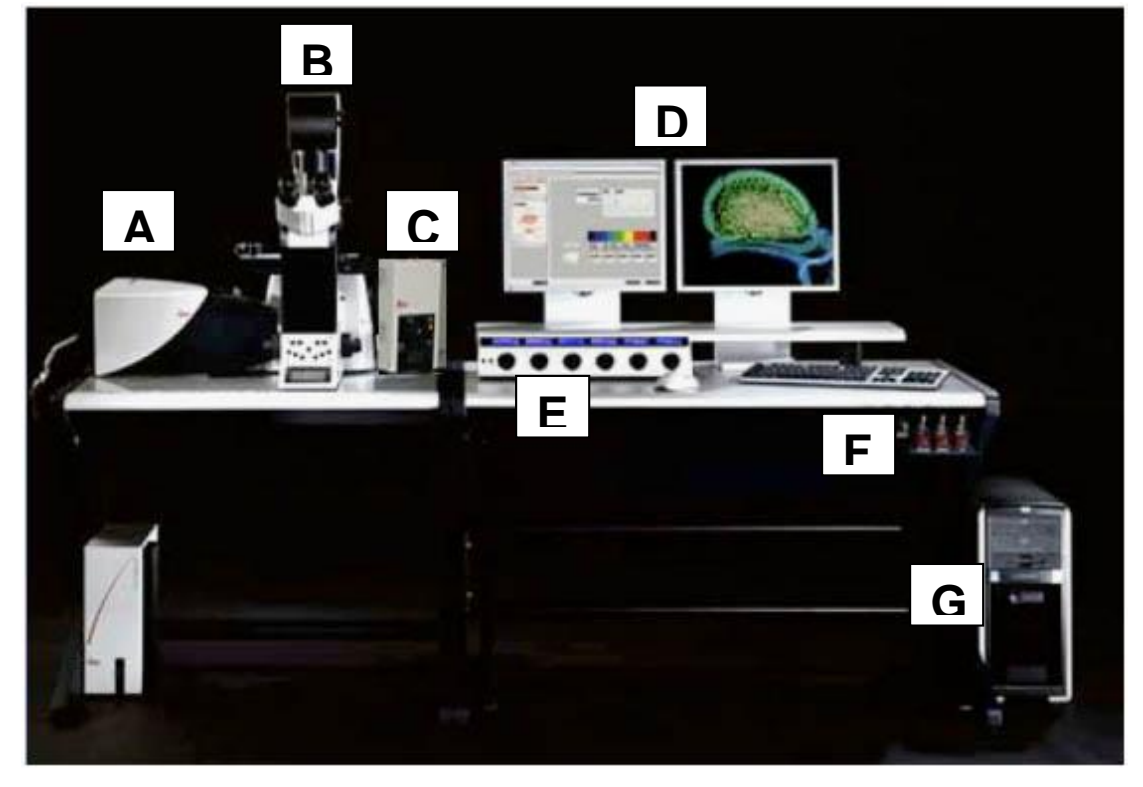

Visão Geral do equipamento - Figura 1.

(A) sistema confocal Leica, (B) microscópio invertido, (C) módulo de iluminação do microscópio invertido, (D) monitores duplos para controle do equipamento e aquisição de imagens, (E) painel central de controle do sistema confocal Leica, (F) interruptores do equipamento, (G) desktop alojando o programa de controle do confocal Leica com módulo de aquisição de imagens mais os arquivos dos usuários rodando Windows XP.

#### **Ligando o equipamento: Figura 2.**

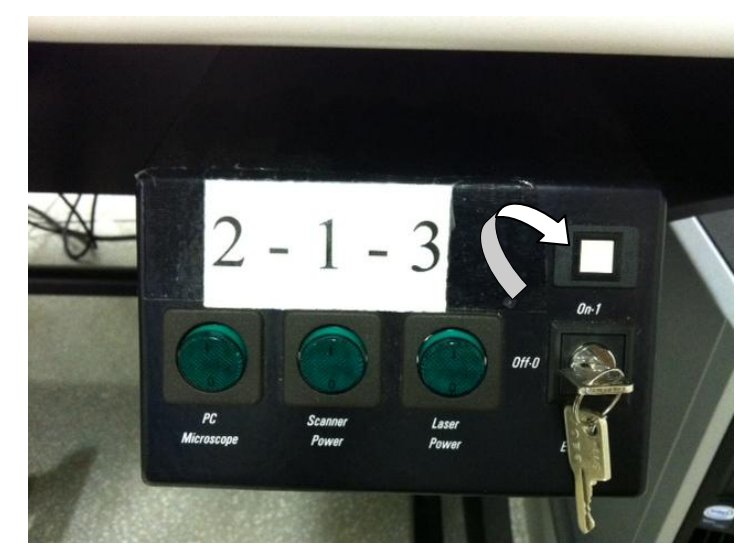

1) Pressione os botões mostrados na imagem acima seguindo a numeração em ordem crescente. Após ligar o primeiro botão aguarde pelo menos 5 segundos para ligar o próximo, por último gire a chave da posição Off-0 para a posição On-1 conforme indicado na figura pela seta branca.

2) Ligue a lâmpada de luz branca no dispositivo do lado esquerdo do monitor, (figura 3 abaixo) pressionando o botão Power (seta branca).

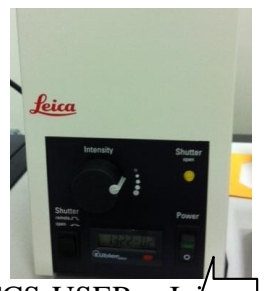

Figura 3

3) No Windows clique em TCS-USER e In $\langle \rangle$  programa LAS-AF, no desktop do Windows de um duplo clique na ícone do programa conforme indicado na imagem, figura 4.

Figura 4

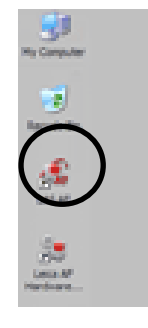

O programa será iniciado (figura 5), durante a inicialização o equipamento fará uma auto-checagem, clique em ok para iniciar a checagem (figura 6). Caso você clique em cancelar o programa será fechado.

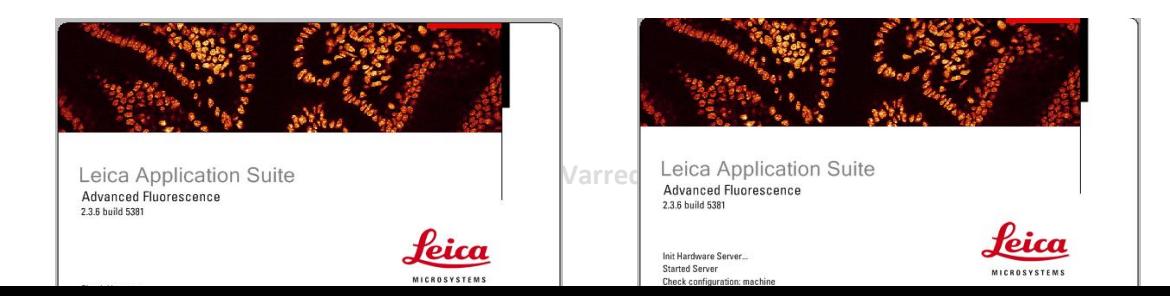

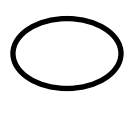

Figura 5 Figura 6

Durante a checagem, surgira a janela abaixo (figura 7) do módulo de inicialização da platina, clique em "NO" nesta janela.

IMPORTANTE: Se você clicar em "Yes" o programa poderá travar porque não há controle eletrônico da platina instalado para ser checado.

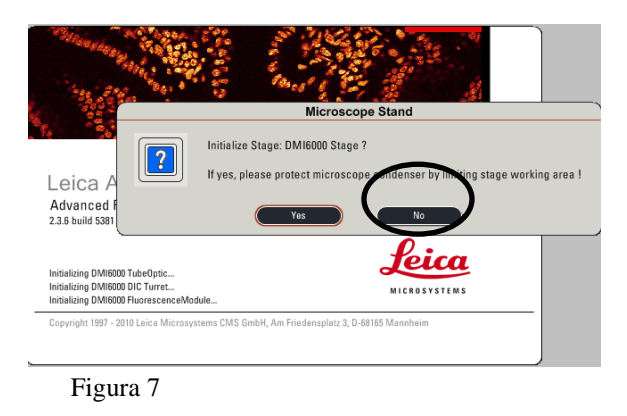

4) O programa será iniciado e exibirá no monitor da esquerda a tela de configuração e no monitor da direita a tela de exibição de imagem (figura 8).

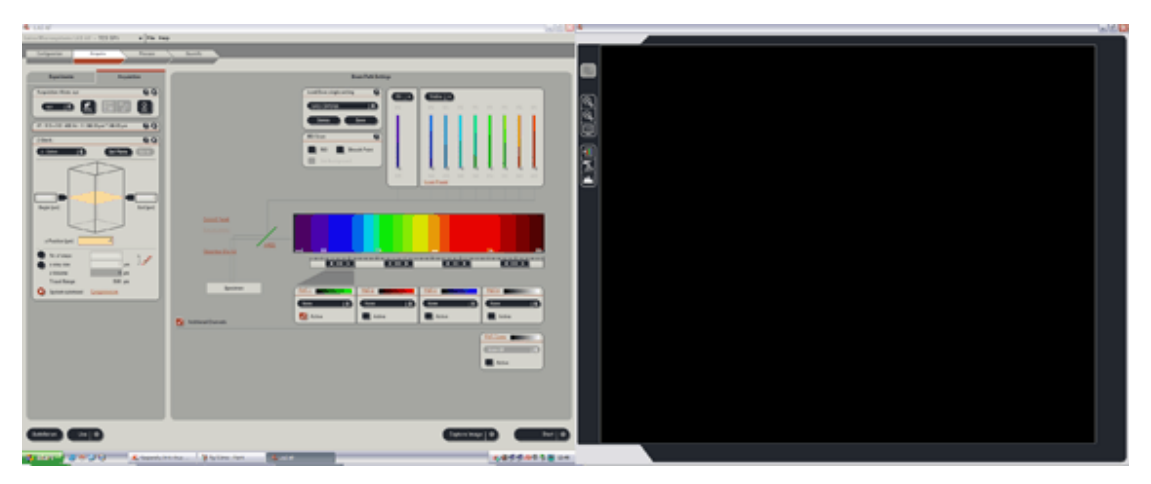

Figura 8

5) Coloque a sua amostra no microscópio, para isso rebata para trás o módulo de iluminação do microscópio (figura 9, 10 e 11), faça este movimento devagar sem bater quando chegar ao final.

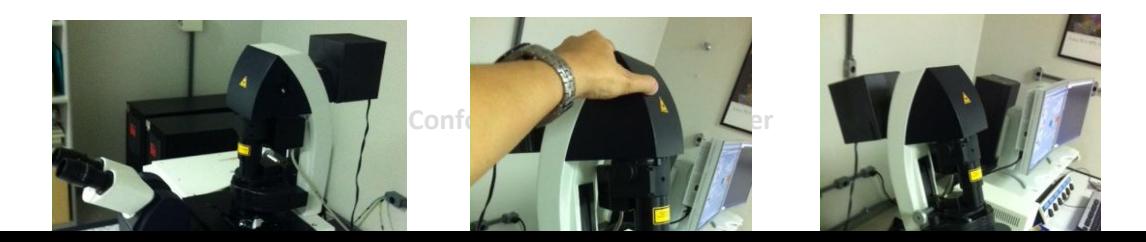

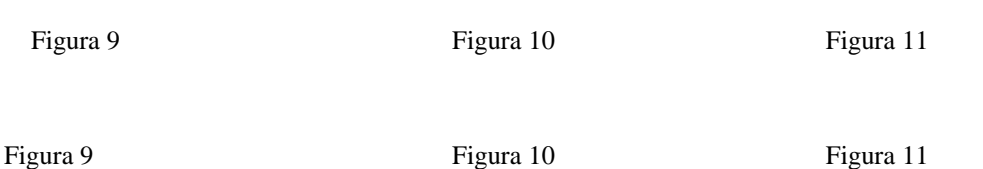

6) Pelo programa escolha a objetiva desejada clicando na descrição da objetiva para selecioná-la (figura 12).

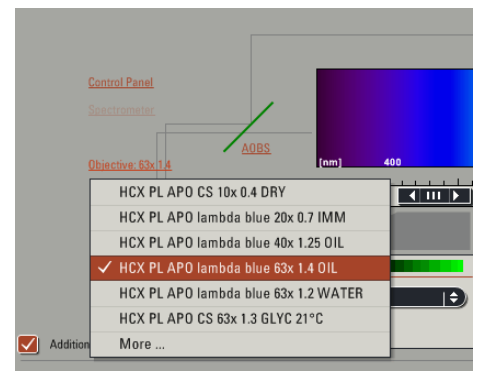

Figura 12

7) Em seguida coloque uma gota do líquido de imersão sobre a objetiva (figura 13) e coloque a sua lâmina na platina (figura 14).

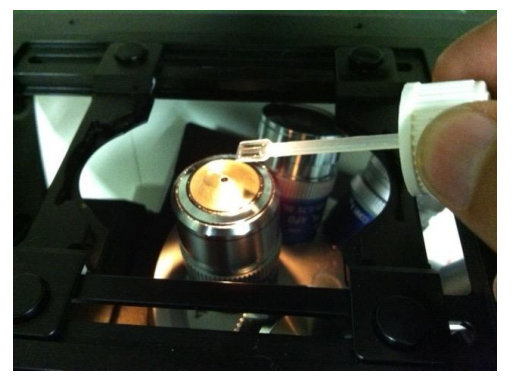

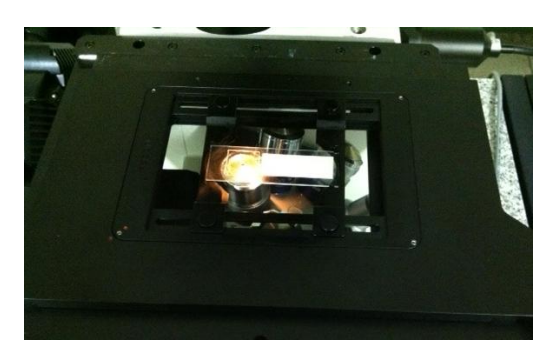

Figura 13 Figura 14

8) Para observar a amostra, volte o módulo de iluminação para a posição inicial (figura 15) e faça o foco na amostra ou usando o controle no microscópio (figura 16) ou com o módulo de controle adjacente (figura 17).

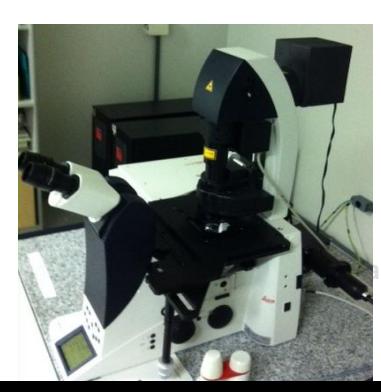

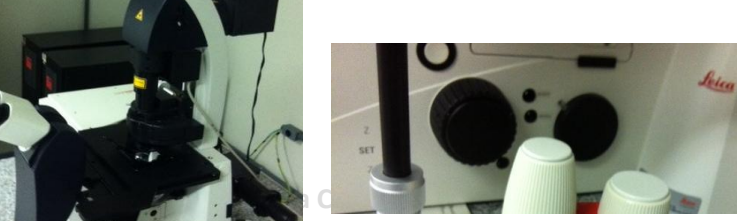

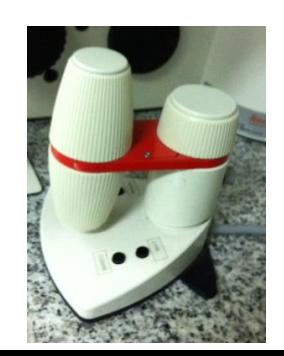

Figura 15 Figura 16 Figura 17 Figura 17

IMPORTANTE: Não importa qual botão de controle de foco será utilizado a sensibilidade do movimento no eixo "z" é controlado pelos botões "Fine" e "Course" no módulo de controle adjacente, figura 18.

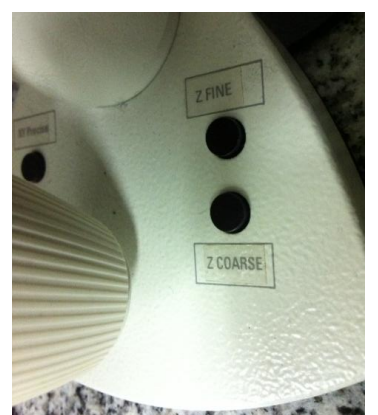

Figura 18

9) Após focalizar a amostra, mude o microscópio para o modo fluorescência, para isso pressione o botão "Fluo" que fica posicionado na lateral do microscópio a sua esquerda atrás do botão de foco, abaixo da platina, figura 19 seta branca.

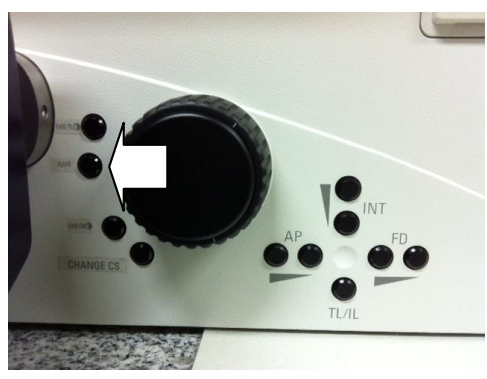

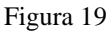

Em seguida o filtro adequado a fluorescência de sua amostra deverá ser selecionado. Os botões de seleção de filtro estão na frente do microscópio abaixo da ocular (figura 20) e são eles (A)=DAPI, (I3)=488 e (N2.1)=633 de acordo com figura.

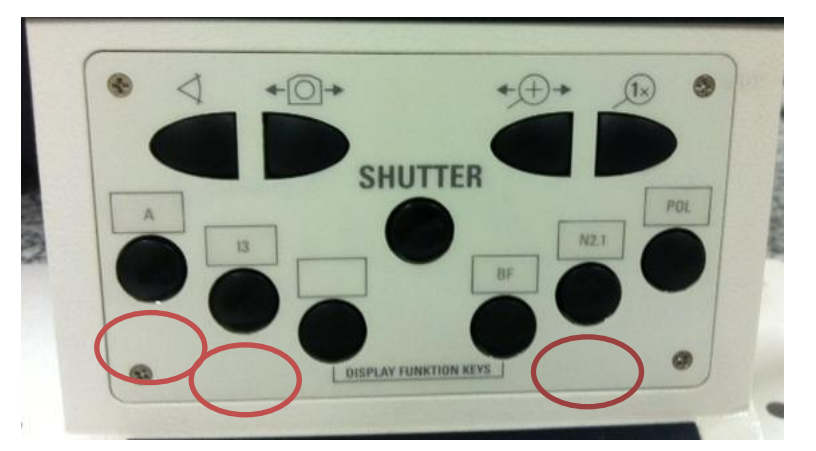

Figura 20

Para transferir a imagem do microscópio invertido para o sistema de captura de imagens pressione o botão "change CS" que fica posicionado na lateral do microscópio a sua esquerda atrás do botão de foco, abaixo da platina mostrado pela seta branca na figura 20a.

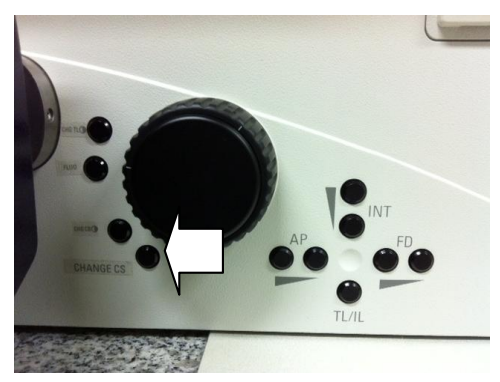

Figura 20a.

10) Após visualizar a sua amostra configure o microscópio através do seu programa de controle e exibição de imagens para detectar os comprimentos de onda presentes na amostra. Clique na aba "configuration", em seguida em Laser e selecione os emissores laser que serão usados, coloque a potência em 30%.

IMPORTANTE: O laser de argônio sempre deverá ser selecionado ou nenhum outro laser poderá ser.

Na figura 21 estão marcados todos os campos descritos acima.

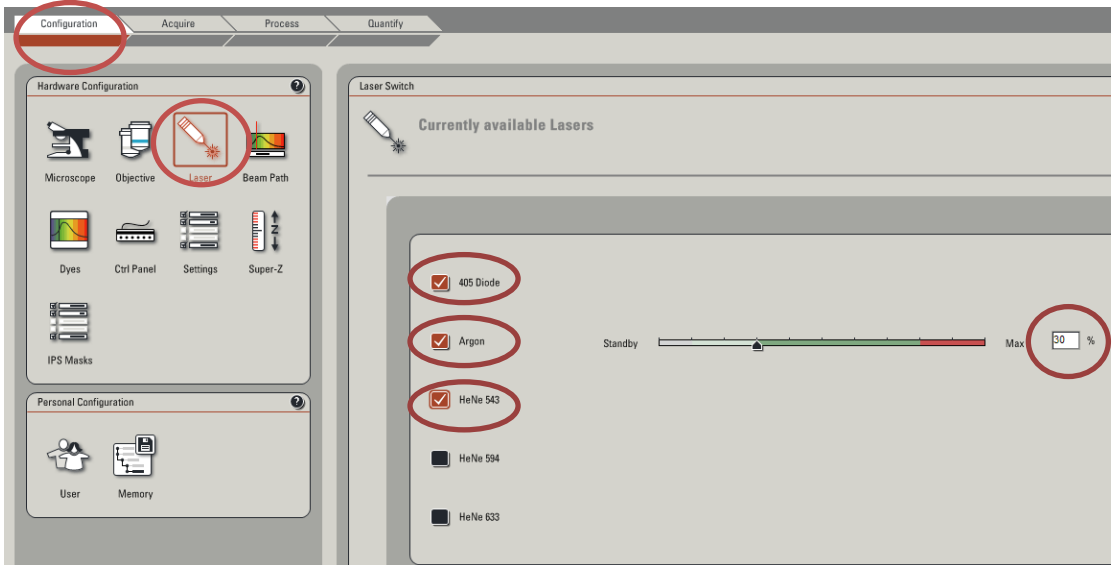

Figura 21

11) Clique na aba "Acquire", esta aba contém duas sub abas ("Experiments" e "Acquisiton"), clique em "Acquisition", nela selecione a resolução desejada no campo "Format" para a captura da imagem, figura 22. 1024 x 1024 é uma boa seleção para a maioria das análises. Na mesma área selecione a velocidade de varredura para 400 Hz, figura 23.

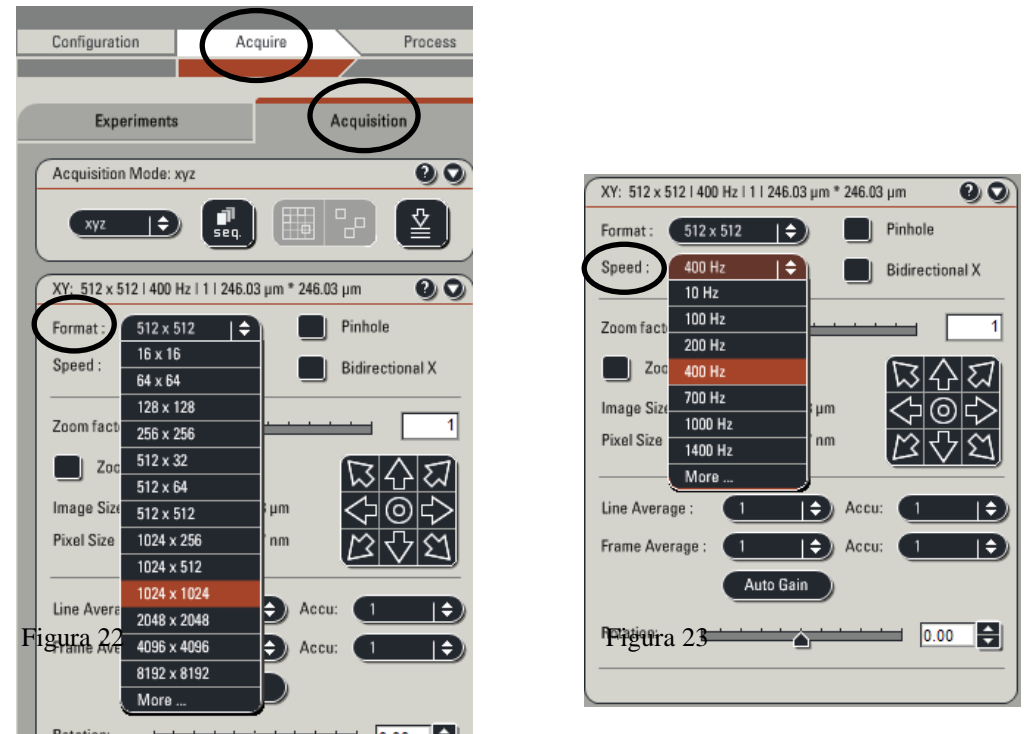

<sup>Rotation</sup>: **12**) Selecione ainda o modo de varredura como sequencial (Seq) figura 24, e em cada seqüência da varredura ative e configure os fotodetectores para as fluorescências da amostra, nesta mesma tela ligue a iluminação UV e Visível e atribua 30% de potência a cada linha luminosa. Repita esta operação para cada "Scan" ativando seletivamente as linhas luminosas e configurando os fotodetectores. Os fotodetectores são posicionados sob o espectro corretamente clicando sobre sua representação virtual,

mantendo o botão do mouse pressionado e arrastando para posições desejadas ou ampliando seu espectro de detecção arrastando suas bordas e aumentando o tamanho da representação virtual do fotodetector. Tudo está indicado na figura 24.

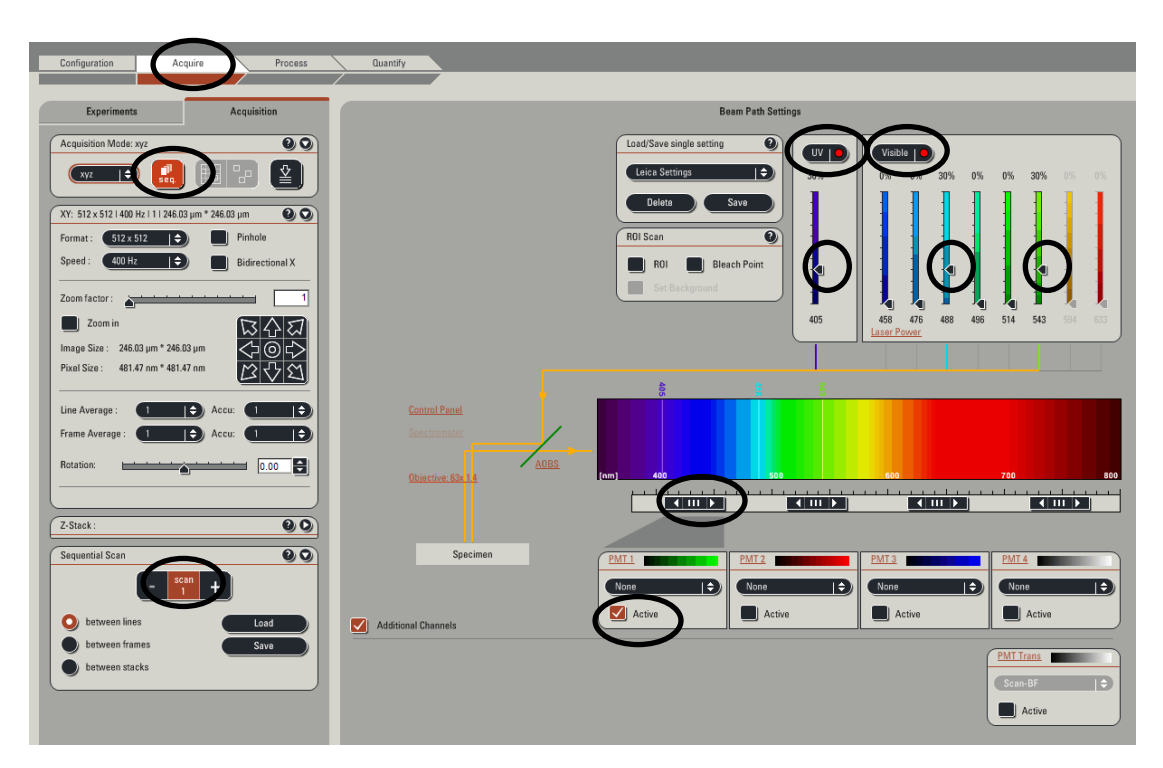

#### Figura 24

#### IMPORTANTE: Coloque o campo claro junto com o detector para o DAPI.

13) Selecione a cor de exibição do fotodetector de forma coerente com a fluorescência usada na amostra. A esquerda de da barra de cores dos fotodetectores existem siglas "PMT1", "PMT2"... estas siglas são links, clique nestes links e atribua o valor de 450 na próxima janela. Este valor se refere ao ganho de cada fotodetector e poderá ser ajustado posteriormente pelo painel central.

#### IMPORTANTE: Só atribua valor de PMT para os fotodetectores que serão usados.

Apos todos os ajustes clique no botão "Live" no canto inferior esquerdo da tela, figura 25. A imagem será exibida no monitor da direita, com alguns ajustes adicionais a imagem estará adequada para ser adquirida, figura 26.

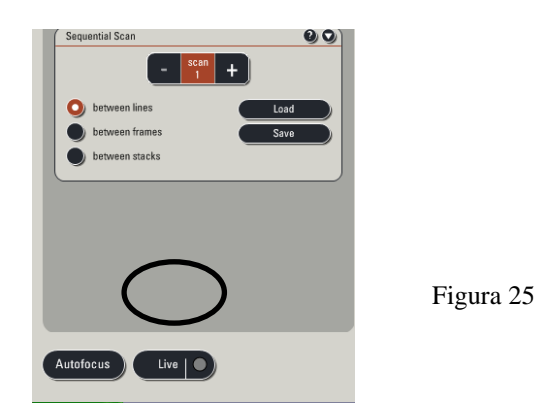

**Introdução a Microscopia Confocal de Varredura a Laser**

14) Quick LUT, no monitor da direita a imagem será exibida por canal fluorescente, dependendo de quantos canais estiver sendo usado a direta surgirão números variados de imagem. Para aplicar qualquer correção a imagem, clique sobre o canal ao qual se aplica a correção.

IMPORTANTE: Este procedimento deverá ser repetido para todos qualquer canal que precise de ajustes.

Para remover os "ruídos" da imagem clique primeiramente sobre o canal que precisa de melhorias, em seguida clique no ícone QLUT seta na figura 26.

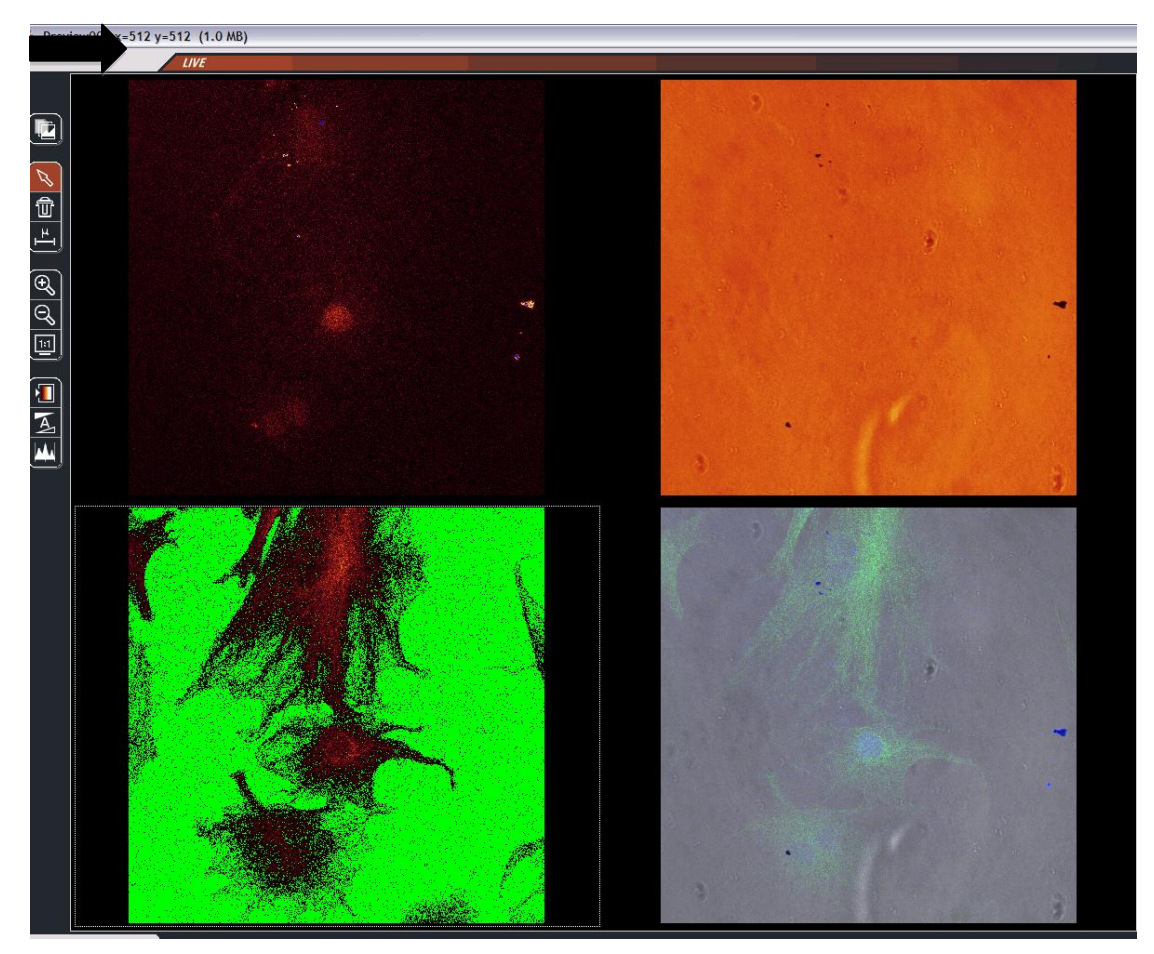

Figura 26

A imagem mudará seu modo de exibição, ao mudar os valores pelo botão do painel central de controle "Smart Offset" figura 26a seta preta. O fundo da imagem ficará verde, isso significa que o pixel naquele ponto estará com o seu valor mínimo em RGB que é 0,0,0 ou seja preto. Dentro da imagem é recomendado que se mantenha um tom alaranjado evitando acúmulos de áreas de cor azul onde os pixels estarão saturados. Para ver a imagem com suas cores originais clique duas vezes no ícone do QLUT.

15) Após os ajustes, clique no botão "Stop" que está no canto inferior direito da tela de configurações no monitor da esquerda. Em seguida mude a velocidade de varredura para 100 Hz e clique no botão "Capture image" que fica no canto inferior direito desta mesma tela no monitor da esquerda. A imagem será adquirida. Todos estas etapas estão representadas na figura 27 pelas setas.

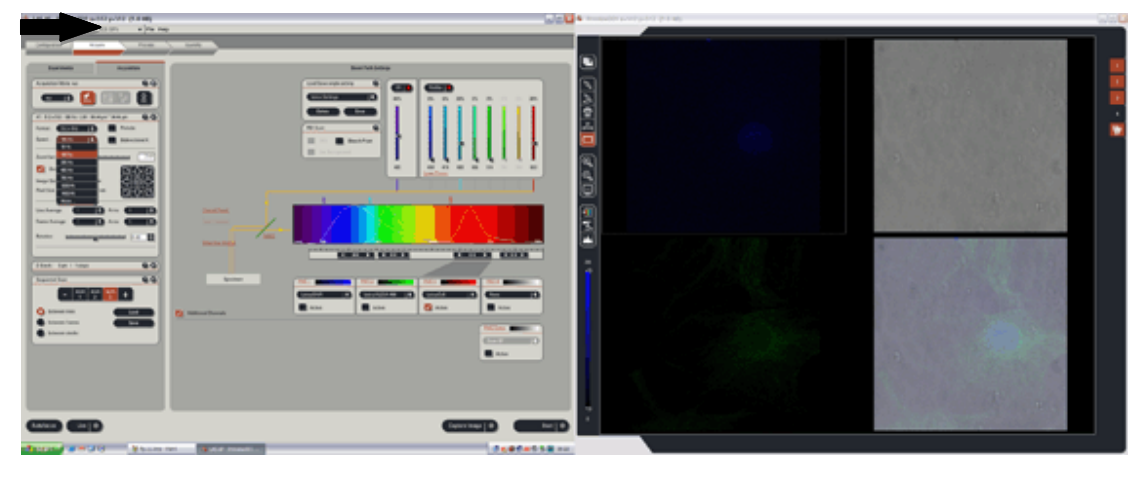

#### Figura 27

16) Todas as imagens capturadas ficarão disponíveis na aba "Experiments", clique nesta aba e em seguida clique na palavra "experimente\*", clique com o botão direito do mouse sobre esta palavra e escolha "Export "Experiment", na próxima janela selecione "As Tiff", escolha uma pasta de destino e salve as suas imagens nesta pasta. Todos estes passos estão representados na figura 28 pelas setas. Antes de desligar o equipamento você pode copiar os seus arquivos para um flash derive.

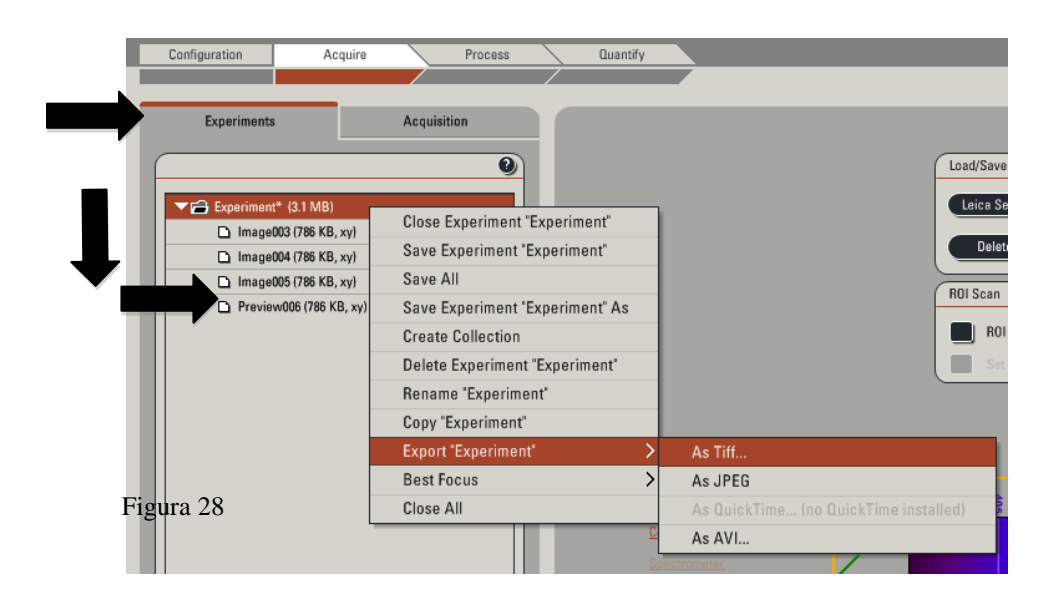

IMPORTANTE: SEMPRE COLOQUE SEUS DADOS NO CADERNO DE ATA DE OPERAÇÃO DO EQUIPAMENTO, O CADERNO DE ATA FICA SOBRE A MESA DO CONFOCAL. VOCÊ PODE APROVEITAR O TEMPO EM QUE SEUS DADOS ESTÃO SENDO SALVOS EM UM FLASH DRIVE, POR EXEMPLO, PARA PREENCHER O CADERNO DE ATA.

MUITO IMPORTANTE: NUNCA ACUMULE UMA GRANDE QUANTIDADE DE IMAGENS NO SOFTWARE SEM SALVA-LAS, QUALQUER INTERRUPÇÃO NO FORNECIMENTO DE ENERGIA ELÉTRICA OU QUALQUER PROBLEMA COM O WINDOWS PODERÁ TRAVAR O COMPUTADOR OU DESLIGÁ-LO E VOCÊ PERDERÁ TODO O SEU TRABALHO.

#### 17) **Para desligar o equipamento.**

Após salvar todos os seus arquivos, reduza os valores de potência das linhas luminosas para zero e desative a iluminação UV e Visível em seguida clique na aba "Configuration" clique em Laser. Na janela Laser deslize a barra da potência do laser lentamente para o valor zero. Em seguida desative os lasers e o diodo clicando no campo de seleção que fica a esquerda de cada um deles, clique na opção "File" da barra de menu e selecione "Exit" ou alternativamente clique no "X" da janela do Windows no canto superior direito da tela. Por último finalize o Windows.

IMPORTANTE: Certifique-se que TODOS os lasers foram desativados antes de fechar o programa.

18) Remova a sua amostra do microscópio invertido, rebatendo novamente o módulo de iluminação do microscópio, limpe a objetiva com lenço de papel apropriado que está sobre a mesa do confocal.

MUITO IMPORTANTE: Sempre limpe a objetiva que você usou após retirar a sua lâmina do microscópio.

19) Volte a chave para a posição "Off-0" desligue os botões 1, 2 e aguarde até que o "cooler" do laser pare de ventilar para desligar o botão 3. Para verificar se o "cooler" está ventilando basta colocar a mão sobre a saída de ar se estiver saindo ar aguarde, caso não haja mais corrente de ar então desligue o botão 3.

IMPORTANTE: NUNCA DESLIGUE O BOTÃO TRÊS SEM ANTES ESPERAR O COOLER PARAR DE VENTILAR.

MUITO MUITO IMPORTANTE: NÃO TENTE REALIZAR NENHUMA TAREFA NESTE EQUIPAMENTO PARA A QUAL VOCÊ NÃO FOI TREINADO(A). NA DÚVIDA NÃO CONFIRME NENHUMA JANELA OU PRESSIONE QUALQUER BOTÃO, PEÇA AJUDA, SEMPRE HAVERÁ ALGUÉM NO LABORATÓRIO CAPAZ DE AJUDA-LO.